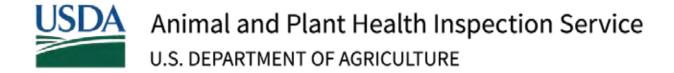

# Puerto Rico and the U.S. Virgin Islands

Regulation and Clearance from Puerto Rico and the U.S. Virgin Islands to Other Parts of the United States

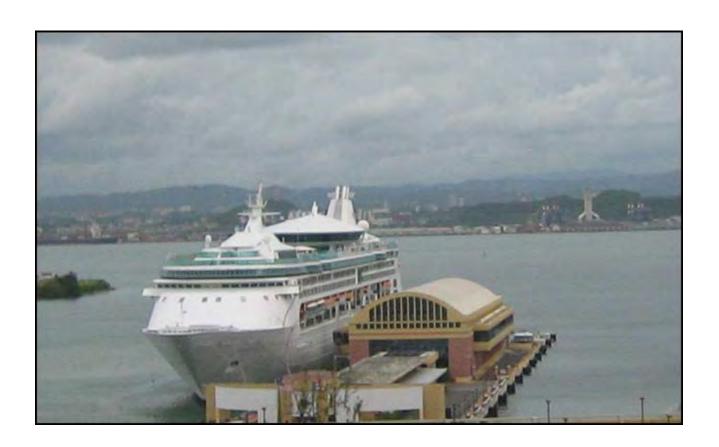

Some processes, equipment, and materials described in this manual may be patented. Inclusion in this manual does not constitute permission for use from the patent owner. The use of any patented invention in the performance of the processes described in this manual is solely the responsibility of the user. APHIS does not indemnify the user against liability for patent infringement and will not be liable to the user or to any third party for patent infringement.

The U.S. Department of Agriculture (USDA) prohibits discrimination in all its programs and activities on the basis of race, color, national origin, age, disability, and where applicable, sex, marital status, familial status, parental status, religion, sexual orientation, genetic information, political beliefs, reprisal, or because all o part of any individual's income is derived from any public assistance program. (Not all prohibited bases apply to all programs). Persons with disabilities who require alternative means for communication of program information (Braille, large print, audiotape, etc.) should contact USDA's TARGET Center at (202) 720-2600 (voice and RDD). To file a complaint of discrimination, write to USDA, Director, Office of Civil Rights, 1400 Independence Avenue, SW., Washington, DC 20250-9410, or call (800) 795-3272 (voice) or (202) 720-6382 (TDD). USDA is an equal opportunity provider and employer.

When using pesticides, read and follow all label instructions.

# Puerto Rico/US Virgin Islands

# Contents

| Figures                                                  | iv  |
|----------------------------------------------------------|-----|
| Tables and Lists                                         | v   |
| Introduction                                             | 1-1 |
| Methods and Procedures                                   | 2-1 |
| Reference                                                | 3-1 |
| Forms                                                    | A-1 |
| Prerequisite Requirements for Commodity Risk Assessments | B-1 |
| Glossary                                                 | vii |

# Puerto Rico/US Virgin Islands

# **Figures**

| Figure 3-1 Fresh Okra: Ports of Entry Requirements                                | 3-5      |
|-----------------------------------------------------------------------------------|----------|
| Figure A-1 Example Diagnostic Request (generated in ARM)                          | A-3      |
| Figure A-2 Example of PPQ Form 287, Mail Interception Notice                      | A-4      |
| Figure A-3 Example of PPQ Form 288, Ship Inspection Report                        |          |
| Figure A-4 Example of PPQ Form 309A, Pest Interception Record Worksheet           | A-12     |
| Figure A-5 Instructions for Completing PPQ Form 309A, Pest Interception Record Wo | orksheet |
| (page 1)                                                                          | A-14     |
| Figure A-6 Instructions for Completing PPQ Form 309A, Pest Interception Record Wo | orksheet |
| (page 2)                                                                          | A-15     |
| Figure A-7 Example of PPQ 413Worksheet, Aircraft Inspection Record                | A-16     |
| Figure A-8 Example of PPQ Form 518, Report of Violation                           | A-19     |
| Figure A-9 Example of PPQ Form 586, Application for Permit to Transit             | A-23     |
| Figure A-10 Instructions for PPQ Form 586, Application for Permit to Transit      | A-24     |
| Figure A-11 Example of PPQ Form 591, Notice of Alleged Baggage Violation          | A-25     |
| Figure A-12 Example of Notification Letter to Airline for Crew Member Violation   | A-28     |
| Figure A-13 Example of the Agriculture Notice                                     |          |

# Puerto Rico/US Virgin Islands

# **Tables and Lists**

| Table 2-1 Determining Penalty Amount for Passengers                                          | 2-5   |
|----------------------------------------------------------------------------------------------|-------|
| Table 2-2 Determining the Penalty Amount for Crew Members                                    | 2-5   |
| Table 2-3 Acting on Parcels                                                                  | 2-8   |
| Table 2-4 Deciding Action to Take on Produce from Mainland U.S.                              | 2-9   |
| Table 3-1 Regulatory Action for Fresh Beans in Pods and Pigeon Peas                          | 3-4   |
| Table 3-2 Regulatory Action for Fresh Okra                                                   | 3-4   |
| Table 3-3 Frozen Fruits and Vegetables                                                       | 3-6   |
| Table 3-4 Diced, Sectioned, Segmented, Sliced, or Otherwise Precut (commercial consign       | ments |
| only)                                                                                        |       |
| Table 3-5 Fruit Juices, Purees, Concentrates, Pickles, Jellies, Marmalades, and Preserves    | 3-7   |
| Table 3-6 Dried or Cured Fruits, Herbs, and Vegetables                                       | 3-7   |
| Table 3-7 Cooked Fruits and Vegetables                                                       | 3-7   |
| Table 3-8 Cotton                                                                             | 3-8   |
| Table 3-9 Unfumigated Cotton Products                                                        | 3-9   |
| Table 3-10 Packing Material                                                                  | 3-9   |
| Table 3-11 Palm Fronds and Articles Crafted from Them                                        | 3-10  |
| Table 3-12 Plants for Propagation—Plants Moving to Other Parts of the United States          | 3-12  |
| Table 3-13 Sand , Soil, and Earth                                                            | 3-13  |
| Table 3-14 Heat Treatments for Soil                                                          | 3-13  |
| Table 3-15 Seeds and Nuts                                                                    | 3-14  |
| Table 3-16 Sugarcane                                                                         | 3-14  |
| Table 3-17 Sugarcane—Issuing Limited Permits                                                 | 3-15  |
| Table 3-18 Sugarcane—Sugarcane Juice and Other Articles Derived from Sugarcane               | 3-15  |
| Table A-1 Instructions for Completing PPQ Form 287, Mail Interception Notice                 | A-5   |
| Table A-2 Determine the Regulation that Governs the Plants, Plant Products, Soil, and Plants |       |
| Pests                                                                                        |       |
| Table A-3 Distribution of PPQ Form 287, Mail Interception Notice                             |       |
| Table A-4 Instructions for Completing PPQ Form 288,                                          |       |
| Table A-5 Instructions for Completing PPQ 413 Worksheet, Aircraft Inspection Record          |       |
| Table A-6 Instructions for Completing PPQ Form 518, Report of                                |       |
| Table A-7 Instructions for Completing a PPQ Form 591                                         |       |
|                                                                                              |       |

#### Tables and Lists Contents

| List 3-1 Approved Fresh Fruits, Herbs, and Vegetables from Puerto Rico and the U.S. Virgin |     |   |
|--------------------------------------------------------------------------------------------|-----|---|
| Islands (Authority 7 CFR 318.13-4)                                                         | 3-2 | 2 |
| List 3-2 List of Approved Growing Media                                                    | 3-1 | 1 |

# Chapter

# Introduction

1

#### **Contents**

| Purpose                                         | 1-1 |
|-------------------------------------------------|-----|
| Users                                           | 1-2 |
| Related Documents                               |     |
| Code of Federal Regulations                     |     |
| Advisories                                      |     |
| Puerto Rico/U.S. Virgin Islands Manual Contacts | 1-3 |
| Information Services and Manuals Unit (ISMU)    |     |
| Puerto Rico/U.S. Virgin Islands Manual Liaison  |     |

# **Purpose**

This manual covers information from both domestic quarantine notices (<u>7 CFR 301</u>) and Hawaiian and territories quarantine notices (<u>7 CFR 318</u>). The reason for combining this information is to provide Plant Protection and Quarantine (PPQ) officers with regulatory information in one manual.

To become familiar with this manual, read this section to learn what is and what is **not** covered. Once you know that an item is covered in this manual, turn to the <u>Reference</u> section to determine what restrictions or prohibitions to apply. Read <u>Methods and Procedures</u> to learn what is involved in clearing aircraft, baggage, cargo, mail, and vessels. If a commodity requires a special procedure, you will be referred to the information via hyperlink. If a fresh fruit, herb, or vegetable is listed, it is admissible (although it may have to meet additional conditions for entry). If an item is **not** listed, it is **prohibited**.

This manual covers clearance procedures for aircraft, baggage, cargo, mail, and vessels, and the movement of regulated articles from Puerto Rico and the U.S. Virgin Islands to the United States and its territories. There are **no** restrictions on the movement in either direction between Puerto Rico and the U.S. Virgin Islands.

#### **Users**

This manual is written for use by regulatory officers who work in airport and maritime locations in Puerto Rico and the U.S. Virgin Islands.

#### **Related Documents**

Enabling legislation provides the authority to carry out the mission of protecting American agriculture from plant pests. Legislative acts are the fundamental authority granted by Congress to the Secretary of Agriculture to promulgate regulations to protect American agriculture. The regulatory authority for taking the actions listed in this manual is contained in the Plant Protection Act (PPA). The PPA provides the authority to prohibit or restrict imports, exports, or interstate movement of plants pests, plants, plant products, noxious weeds, biological control agents, and means of conveyance.

#### **Code of Federal Regulations**

The <u>Code of Federal Regulations (CFRs)</u> provide the authority for the regulatory action taken and are enforced by Customs and Border Protection (CPB) and PPQ. The restrictions and prohibitions listed in this manual are covered by 7 CFR 301, 318, and 330.

#### **Advisories**

Advisories are used throughout the *Puerto Rico/U.S. Virgin Islands Manual* to bring important information to your attention. Please carefully review each advisory. The definitions coincide with American National Standards Institute (ANSI) <sup>1</sup> and are in the format shown below.

#### **△ CAUTION**

CAUTION is used to indicate tasks involving minor-to-moderate risk of injury.

#### **⚠ DANGER**

DANGER is used to indicate the event of imminent risk of death or serious injury.

#### **NOTICE**

NOTICE is used to alert a reader of important information or Agency policy.

#### **SAFETY**

SAFETY is used for general instructions or reminders related to safety.

<sup>&</sup>lt;sup>1</sup> TCIF Guideline, Advisories (Safety-Related Warning Message), TCIF-99-021 Issue 1, p.4.

#### **A WARNING**

WARNING is used to indicate the event of possible risk of serious injury.

# Puerto Rico/U.S. Virgin Islands Manual Contacts

#### **Information Services and Manuals Unit (ISMU)**

The PPQ Information Services and Manuals Unit (ISMU) issues and maintains manuals electronically on the APHIS Plant Protection and Quarantine Manuals webpage.

If you are unable to access the *Puerto Rico/U.S. Virgin Islands Manual* online or have a suggested edit (layout, spelling, etc.) please contact ISMU by email at <a href="mailto:PPQ.IRM.ISMU.Manuals.Feedback@usda.gov">PPQ.IRM.ISMU.Manuals.Feedback@usda.gov</a>.

Revisions to the manual are announced via the <u>APHIS Stakeholder Registry</u> to anyone, government employees and external stakeholders, who have subscribed to receive *Puerto Rico/U.S. Virgin Islands Manual* updates. To subscribe, navigate to the <u>APHIS Stakeholder Registry</u>, enter your email address, and select the relevant manuals under Plant Health Information – Manual Updates.

#### Puerto Rico/U.S. Virgin Islands Manual Liaison

If you have an urgent situation requiring an immediate response regarding the *Puerto Rico/U.S. Virgin Islands Manual* contact the program specific liaison, Derek Woller, by email at <a href="mailto:Derek.A.Woller@usda.gov">Derek.A.Woller@usda.gov</a>.

# Chapter

# **Methods and Procedures**

2

#### **Contents**

| Introduction                                                | . 2-1 |
|-------------------------------------------------------------|-------|
| Inspection of Aircraft and Baggage                          | . 2-2 |
| Prerequisite Information—Advanced Notification of Departure | . 2-2 |
| Predeparture Inspection and Clearance                       | . 2-2 |
| Inspection of Baggage Carried Aboard Aircraft               | . 2-3 |
| Examination of Baggage at the Gate                          | . 2-4 |
| Examination of Carry-on Baggage                             | . 2-4 |
| Assessing Civil Penalties to Passengers                     | . 2-4 |
| Assessing Civil Penalties to Crew Members                   | . 2-5 |
| Inspection of Cargo                                         | . 2-6 |
| Inspection of U.S. Postal Mail                              | . 2-7 |
| Inspection of Vessels                                       | .2-9  |
|                                                             |       |

#### Introduction

This section provides information on the methods and procedures which are unique to Puerto Rico and the U.S. Virgin Islands. Information in this section covers clearance procedures and is organized as follows:

- Aircraft
- Baggage
- Cargo
- Mail
- Vessels

## **Inspection of Aircraft and Baggage**

#### Prerequisite Information—Advanced Notification of Departure

Aircraft **must not** be moved from Puerto Rico or the U.S. Virgin Islands to any United States mainland state until the PPQ official has inspected the aircraft, cargo, crew, and passengers (including commercial airlines and cargo carriers, private, and military flights) and the official has informed the person moving the aircraft that it can depart (7 CFR 318.13-9).

#### **Predeparture Inspection and Clearance**

Aircraft leaving Puerto Rico and the U.S. Virgin Islands for destinations in mainland United States **must** be inspected prior to departure. If a flight, through a misunderstanding, departs without predeparture inspection and clearance, radio the appropriate PPQ or CBP office (or base operations officer if a military flight) at the port of destination so the flight can be met immediately upon its arrival. Military flights are inspected by PPQ or personnel designated by PPQ. When inspecting departing aircraft, use the following steps.

Enter the data for the action taken into the <u>Agricultural Risk Management System (ARM)</u> aircraft passenger clearance inspection workspace including aircraft inspection and catering monitoring activities.

To comply with records management and data quality assurance, a supervisor (or designee) **must** review and validate all data collected from inspection, safeguarding, and treatment activities prior to entering the data into the ARM.

If pit baggage has remained in Customs custody (including that which has been offloaded from the same or other carriers), then **only** apply such safeguard inspection that is appropriate to the character of the material and movement in accordance with <u>7 CFR 352</u>.

#### **Step 1: Prevent Loading Prior to Inspection**

Prior to loading the aircraft, inspect baggage and supplies, including fruits and vegetables to be served during the flight.

#### Step 2: Determine if Articles are Regulated

Make sure that all regulated articles authorized to be loaded on the aircraft have been appropriately certified. Refer to the <u>Reference</u> section of this manual for any restrictions or prohibitions. Have unauthorized articles offloaded.

#### **Step 3: Determine Whether to Inspect Aircraft**

If you determine that inspection is required, carefully inspect the aircraft for quarantine significant pests. If you find pests that warrant action, treat all interior parts of the aircraft (refer to the PPQ *Treatment Manual* for directions).

For aircraft arriving from a foreign location, PPQ inspects the aircraft in Puerto Rico or the U.S. Virgin Islands for predeparture purposes **only**, for example, to monitor stop-over catering, to look for hitchhiking pests, or to ensure the compliance of crew in case of a crew change.

Methods and Procedures
Inspection of Aircraft and Baggage

CBP is the lead agency for foreign quarantine enforcement. If a PPQ Officer encounters an issue of foreign quarantine significance, secure any item(s) as needed and turn them over to CBP. Refer additional issues to CBP for follow up as needed.

#### **Step 4: Inspect Articles Taken Aboard Aircraft**

Inspect articles to be taken aboard the aircraft for quarantine significant pests. If you find pests that warrant action, ensure that they are treated (refer to the PPQ <u>Treatment Manual</u>) or refuse to allow the infested article to go forward. Recondition or treat as appropriate.

#### **Step 5: Complete Documentation**

For pest identification, PPQ must generate a Diagnostic Request (DR) in the ARM. Refer to <u>Figure A-1</u> for an example of a completed DR.

#### **NOTICE**

PPQ and CBP will use ARM to submit pests for identification.

Complete and distribute PPQ 413 Worksheet, Aircraft Inspection Record.

#### **Inspection of Baggage Carried Aboard Aircraft**

In accordance with <u>7 CFR 318.13-10</u>, Predeparture personnel must adhere to the following policies and procedures:

- 100% Passenger Baggage Inspection
  - All passenger baggage must be inspected using one or more of the following methods:
    - X-ray machine
    - Physical opening and inspection of the bags
    - K-9 detection
- Inspection Stickers
  - O Stickers must be applied to all inspected baggage, including carry-on items, to indicate that the inspection has been completed.

#### **NOTICE**

SOP for stickers at the end of the X-ray or manual inspection of Predeparture passenger baggage:

All inspected passenger/crew luggage/carry-on must have an official PPQ Predeparture sticker. The sticker will be placed around the handle affixing the sticky ends together. This is to prevent stickers from falling off.

Ensure to use the appropriate designated sticker for that day of the week.

Keep unused stickers locked and secure.

Methods and Procedures
Inspection of Aircraft and Baggage

The PPQ official **must** decide when and where to inspect the baggage carried aboard aircraft. Inspect prior to passenger check-in at the airline counter or its equivalent at military establishments. Arrangements may be made to inspect baggage elsewhere (e.g. at hotels or locations with tour groups) if you are notified in advance and it is on a reimbursable basis.

#### **NOTICE**

All passengers and crew are responsible for lifting their baggage onto the inspection belt and opening all baggage for inspection. Airlines or porters may be called for assisting disabled passengers. **Do not** lift or open baggage for passengers or crew.

#### **Examination of Baggage at the Gate**

If hand carried parcels and baggage were **not** inspected prior to passenger check-in, then you may inspect them at the gate at the time of boarding.

#### **Examination of Carry-on Baggage**

In general, examine all carry-on baggage for unauthorized articles (refer to the Reference section of this manual for any restrictions or prohibitions) and pests. The baggage of both passengers and airline crew is subject to inspection.<sup>2</sup>

#### **Step 1: Question Travelers**

Thoroughly question the travelers. Ask travelers their destination and itinerary. Use their answers to your questions, what you found in the carry-on baggage, and your knowledge of what fruits and vegetables are in season, to determine the thoroughness of your inspection of the pit baggage.

#### **Step 2: Complete Documentation**

Complete and distribute the following forms:

- PPQ 413 Worksheet, Aircraft Inspection Record
- PPQ Form 591, Notice of Alleged Baggage Violation

#### **Assessing Civil Penalties to Passengers**

To pursue enforcement action, the passenger **must** have **failed** to declare a prohibited agricultural article. Passengers are **exempt** from civil penalties if either of the following applies:

- The passenger is under 18 years old and **not** accompanied by an adult.
- The passenger **cannot** communicate in English or Spanish.
- The passenger is carrying an admissible item infested with a plant pest.

The PPQ Officer **must** have the legal authority to assess the civil penalty and have given the passenger an opportunity to amend his or her oral declaration.

**Only** PPQ Officers can issue the civil penalty. PPQ Technicians may collect the information and complete the PPQ Form 591, but it **must** be signed by an Officer or supervisor.

<sup>&</sup>lt;sup>2</sup> If inspecting the baggage or personal effects of persons possessing a diplomatic passport with an A1/A2 VISA or G1/G2 VISA, authorized personnel must refer to the guidelines found in the <u>Manual for Agricultural Clearance</u>.

#### **NOTICE**

Civil penalty collection methods will vary among different work units. Collection methods may include immediate payment at the port or mailing the civil penalty to the port within a certain number of days after issuance. Follow your local collection protocol.

Checks must be payable "U.S. Treasury".

Refer to <u>Table 2-1</u> to determine the penalty amount for passengers who have failed to declare.

**Table 2-1 Determining Penalty Amount for Passengers** 

| If the passenger failed to declare and there is:  | And the item is: | And it is:               | Then assess the civil penalty                                              |
|---------------------------------------------------|------------------|--------------------------|----------------------------------------------------------------------------|
| No evidence of concealment or misrepresentation   | Noncommercial    | First violation          | \$100                                                                      |
|                                                   |                  | Second violation         | \$250                                                                      |
|                                                   |                  | Third violation or more  | Forward a completed case file to IES with a recommended penalty of \$1,000 |
|                                                   | Commercial       | First violation          | \$250                                                                      |
|                                                   |                  | Second violation or more | Forward a completed case file to IES with a recommended penalty of \$1,000 |
| Some evidence of concealment or misrepresentation | Noncommercial    | First violation          | \$250                                                                      |
|                                                   |                  | Second violation or more | Forward a completed case file to IES with a recommended penalty of \$1,000 |
|                                                   | Commercial       | First violation          | \$1,000                                                                    |
|                                                   |                  | Second violation or more | Forward a completed case file to IES with a recommended penalty of \$1,000 |

#### **Assessing Civil Penalties to Crew Members**

Crew members should be aware of agriculture regulations through training and frequent travel. Refer to <u>Table 2-2</u> to determine the penalty amount for crew members who have failed to declare.

**Table 2-2 Determining the Penalty Amount for Crew Members** 

| If this is a:            | Then:                                                                      |  |
|--------------------------|----------------------------------------------------------------------------|--|
| First violation          | Assess a penalty of \$100                                                  |  |
| Second violation or more | Forward a completed case file to IES with a recommended penalty of \$1,000 |  |

#### **NOTICE**

Notify the airlines using the <u>Notification Letter to Airline for Crew Member Violation</u> template when a violation is issued to a crew member. However, it is **not** recommended to notify the airlines of each individual violation. Send notification to the airlines quarterly, bi-annually, or annually, depending on the number and frequency of violations. This notification will remind the airlines of the need to provide information and training regarding APHIS regulations to crew members.

Refer to <u>Instructions for Completing PPQ Form 287</u>, <u>Mail Interception Notice</u> for more information, and <u>Refusing to Pay the Civil Penalty</u> for actions to take if the alleged violator refuses to pay the penalty.

#### **Inspection of Cargo**

Inspect all regulated cargo, which includes express carrier operations (ECO) consignments, prior to departure from Puerto Rico and the U.S. Virgin Islands. Review outbound manifests and air waybills or tracking numbers for regulated articles destined to the continental United States or the United States territories. With the assistance of pier, airline, or ECO shipping clerks, screen cargo at loading time to prevent the movement of unauthorized articles (refer to the <a href="Reference">Reference</a> section of this manual for any restrictions or prohibitions) and to ensure that all certification requirements are met.

Enter the data for the inspection and action taken using the <u>ARM</u> WAD code for cargo shipments, including ECOs. To comply with records management and data quality assurance, a supervisor (or designee) **must** review and validate all data collected from inspection, safeguarding, and treatment activities prior to entering the data into the ARM cargo inspection workspace.

If residue cargo has remained in Customs custody (including that which has been offloaded from the same or other carriers), then **only** apply such safeguard inspection that is appropriate to the character of the material and movement in accordance with <u>7 CFR 352</u>.

For consignments handled by ECOs, review outbound manifests and work with express carrier representatives, under the terms of their compliance agreements as applicable, to identify regulated articles destined to the continental United States. Canine teams may also be used to assist with inspecting express carrier shipments.

Shippers may request inspection (or certification) by contacting the nearest PPQ office. Movement of unauthorized and prohibited articles may be authorized by a PPQ Transit Permit (PPQ Form 586). Refer to <u>USDA Transit Permit Information</u> for application information.

The procedures for inspection are straightforward. Assuming you already have the cargo documents, use the following steps.

#### Step 1: Check the Reference Section

Refer to the <u>Reference</u> section of this manual for any restrictions or prohibitions. In the case of fresh fruits, herbs, or vegetables, check to ensure that the fruit or vegetable is listed as being

Methods and Procedures Inspection of U.S. Postal Mail

approved. Apply any restrictions that are listed in the <u>Reference</u> section (for example, treatments that are required). For items which require mandatory treatment, skip Step 2 and go to Step 3.

#### **Step 2: Inspect the Regulated Articles**

Inspect the restricted article using the same inspection techniques and methods that you would use for inspecting articles of foreign origin. Refer to the following for commodity specific inspection procedures:

- Agricultural Commodity Import Requirements (ACIR) database
- Federal Order DA-2021-0003 concerning African Swine Fever virus
- PPQ Plants for Planting Manual

If the consignment is found to have plant pests or contaminants of quarantine significance, then require treatment or prohibit movement.

#### **Step 3: Document the Action Taken**

Stamp or write the action taken on the accompanying paperwork (for example, invoices, air waybills, bills of lading). Documenting the action taken can serve as one way of certifying consignments. Stamp the shipping documents with the appropriate stamp. Examples of stamps include "Treated and Released" and "Inspected and Released."

Document the number of inspections and seizures of regulated articles found in ECO consignments. Enclose an <u>Agriculture Notice</u> inside the package from which the regulated article(s) were removed.

#### Inspection of U.S. Postal Mail

Use the same steps listed under <u>Inspection of Cargo</u> in the cargo section. The major difference between cargo and U.S. postal mail consignments is that the shipper **does not** normally submit parcels for PPQ inspection. Also, inspections or seizures are documented differently for mail than for cargo. Document the seizure of regulated articles using the <u>PPQ Form 287, Mail Interception Notice</u>. Enclose a copy of the PPQ 287 and an <u>Agriculture Notice</u> inside the mail consignment.

Enter the data for the action taken into the <u>ARM</u> Mail Inspection workspace. To comply with records management and data quality assurance, a supervisor (or designee) **must** review and validate all data collected from inspection, safeguarding, and treatment activities prior to entering the data into the ARM mail inspection workspace.

Arrange the inspection of parcels destined to the United States mainland with the local postal authorities in Puerto Rico or the U.S. Virgin Islands. Postal employees will screen those parcels which apparently contain plant material and refer such parcels to PPQ for inspection and appropriate disposition.

Refer to <u>Table 2-3</u> to determine the correct regulatory action to take. Refer to the <u>Reference</u> section of this manual for any restrictions or prohibitions.

#### NOTICE

Refer all first-class mail and airmail parcels which **do not** bear labels authorizing their opening for inspection to the postal receiving clerk. Predeparture officials are responsible for obtaining a warrant authorizing opening all first-class mail.

**Table 2-3 Acting on Parcels** 

| If the parcel is:         | And it contains:                | And the items are:                         | Then:                                                                                                    |
|---------------------------|---------------------------------|--------------------------------------------|----------------------------------------------------------------------------------------------------|
| Opened for inspection     | Only unauthorized items         | $\rightarrow$                              | 1. CROSS out the name and address of addressee 2. MARK on package "Return to Sender" on the address side of parcel 3. COMPLETE PPQ Form 287 Mail Interception Notice and distribute 4. ENCLOSE a copy of the Agriculture Notice 5. REFER parcel to the postal supervisor for return |
|                           | Approved and unauthorized items | $\rightarrow$                              | 1. REMOVE the unauthorized items 2. COMPLETE PPQ Form 287 Mail Interception Notice and distribute 3. ENCLOSE a copy of the Agriculture Notice 4. STAMP the parcel "Inspected and Released" 5. ALLOW parcel to move to addressee                                                     |
|                           | Only approved items             | Treated                                    | STAMP the parcel "Treated and Released"                                                                                                    |
|                           |                                 | Plant material <b>not</b> regulated by PPQ | STAMP the parcel "Plant Material"                                                                                                    |
|                           |                                 | Inspected                                  | STAMP the parcel<br>"Inspected and Released"                                                                                                    |
| Not opened for inspection | $\rightarrow$                   | $\rightarrow$                              | STAMP the parcel "Passed"                                                                                                    |

#### **Inspection of Vessels**

These procedures for inspecting vessels transiting between Puerto Rico and the U.S. Virgin Islands and other parts of the United States were developed for ports on the mainland that are approved to receive precleared vessels.

#### Step 1: Set Place and Time of Boarding

Vessels from Puerto Rico and the U.S. Virgin Islands **must** be boarded at the first port of arrival. Board between the hours of sunrise and sunset unless advance arrangements have been made and adequate lift facilities are available for night boarding. If the vessel arrives after sunset and night boarding is impracticable, then the vessel may remain in quarantine until sunrise the following morning. If a vessel arrives in distress, use your professional judgment to set the time and place of boarding.

#### Step 2: Examine Stores, Quarters, and the Deck on Vessels

Upon boarding a vessel, notify a responsible ship's officer of your presence. Then examine the deck, storerooms, crew's quarters, and any other compartment on the vessel where fruits and vegetables may be carried. Seal or seize any prohibited articles. Refer to the <u>Reference</u> section of this manual for any restrictions or prohibitions.2 Fruits and vegetables approved for entry may remain in open stores if no significant pests or contaminants are found. Allow **only** approved fruits and vegetables, or those that are certifiable, to be off-loaded. Carefully examine for fruit flies.

If you find fruits and vegetables that were grown and harvested on the mainland, then refer to <u>Table 2-4</u> for guidance.

When inspecting the vessel deck, ensure that any garbage is covered, in a leak-proof container, and secured inside the deck railing.

Table 2-4 Deciding Action to Take on Produce from Mainland U.S.

| If:                                                                   | And:                                                                                                 | Then:                                                        |
|-----------------------------------------------------------------------|----------------------------------------------------------------------------------------------------|--------------------------------------------------------------|
| In <b>unopened</b> , commercially packaged cases                      | $\rightarrow$                                                                                        | ALLOW the produce to remain on board in place of destruction |
| Found in ship's stores, or in small lots in crew's quarters or cabins | You are satisfied that it was taken aboard at a mainland port and has <b>not</b> been off the vessel | ALLOW the produce to remain in open stores or in quarters    |
|                                                                       | You are <b>not</b> satisfied with the conditions identified in the cell above                        | SEAL or SEIZE the produce                                    |

#### **Step 3: Disinfect Vessel**

If the vessel is infested, infected, or contaminated with any plant pest designated in <u>7 CFR</u> <u>318.13-10</u>, then supervise the disinfection of the vessel following the guidelines in the PPQ *Treatment Manual*.

Methods and Procedures Inspection of Vessels

#### **Step 4: Notify of Clearance**

Notify the responsible ship's officer concerning your clearance of the vessel and authorize docking, disembarking, and unloading.

#### **Step 5: Complete Documentation**

Complete and distribute PPQ Form 288, Ship Inspection Report.

# Chapter

# 3

# Reference

| Contents                                |      |
|-----------------------------------------|------|
| Introduction                            | 3-1  |
| Processed Fruits, Herbs, and Vegetables | 3-5  |
| Miscellaneous Products                  | 3-8  |
| Cotton                                  | 3-8  |
| Packing Material                        | 3-9  |
| Palm Fronds                             | 3-9  |
| Plants for Propagation                  | 3-10 |
| Sand, Soil, and Earth                   | 3-12 |
| Seeds and Nuts                          | 3-13 |
| Sugarcane                               | 3-14 |

#### Introduction

Fresh fruits, herbs, and vegetables are restricted to prevent the spread of fruit flies, bean pod borer (*Maruca vitrata*), mango seed weevil (*Sternochetus mangiferae*), and pink bollworm (*Pectinophora gossypiella*). Table 3-1 lists commodities that are approved for movement to the United States and its other territories. Commodities that are not listed are prohibited movement from Puerto Rico and the U.S. Virgin Islands into the United States and its other territories.

Refer to <u>Prerequisite Requirements for Commodity Risk Assessments</u> for an explanation of the process and requirements for adding a commodity to the list of approved commodities.

With two exceptions, there are **no** restrictions on items (regardless if they are listed or **not**) moving in either direction between Puerto Rico and the U.S. Virgin Islands. The exceptions are:

- **Pigeon pea** may move from the U.S. Virgin Islands to Puerto Rico but is **prohibited** from Puerto Rico into the U.S. Virgin Islands.
- Mango may move from Puerto Rico into the U.S. Virgin Islands but is **prohibited** from the U.S. Virgin Islands into Puerto Rico

#### Fresh Fruits, Herbs, and Vegetables

# List 3-1 Approved Fresh Fruits, Herbs, and Vegetables from Puerto Rico and the U.S. Virgin Islands (Authority 7 CFR 318.13-4)

- Achachairú (Garcinia gardneriana) (fruit; commercial consignments into continental US only)
- Allium spp.
- Aloe vera (above ground parts)
- Amaranth, Amaranthus spp. (leaf, stem)
- Anise
- Annona spp. (leaf)
- Arracacha, Arracacia xanthorrhiza
- Arrowroot
- Artichoke, Jerusalem
- Asparagus
- Avocado
- Balsam apple
- Bamboo shoots
- Banana (fruit, leaf without stalk or midrib)
- Basil
- Bay Laurel
- Beans, in pods (faba, lima, string)
- Beans, shelled (faba, lima, string)
- Beet
- Bitter melon

- Brassica oleracea
- Breadfruit, Artocarpus spp.
- Breadnut
- Broccoli
- Brussels sprouts
- Cabbage
- Cacao bean pod
- Cannonball fruit
- Cantaloupe
- Carrot
- Casabanana, Sicana odorifera
- Cassava
- Cauliflower
- Celery
- Chamomile, Anthemis spp.
- Chayote
- Chervil
- Chicory
- Chinese water nut
- Chrysanthemum spp. (leaf, stem)
- Cilantro
- Citrus
- Coconut (unrestricted)
- Collard

- Corn-on-the-cob
- Cornsalad, Valerianella locusta
- Cucumber, includes Angola cucumber, Sicana odorifera
- Cyperus corm
- Dandelion greens
- Dasheen, Colocasia, Caladium spp., and Xanthosoma spp.
- Edible flowers<sup>2</sup> (inflorescences only)<sup>3</sup>
- Eggplant
- Endive
- Ethrog (fruit)
- False coriander
- Fennel
- Garlic cloves, peeled
- Genip
- Ginger root
- Gourd
- Grapefruit
- Guava, (leaf)
- Honeydew melon
- Horseradish, Armoracia rusticana
- Indigo, Indigofera spp. (leaf)
- Jackfruit

- Kale
- Kudzu
- Lambsquarter
- Lemon (fruit)
- Lemongrass,
   Cymbopogon citratus
- Leren
- Lettuce
- Lily bulb, edible
- Lime (fruit)
- Lotus root
- Maguey
- Mango from PR, T102a<sup>4</sup> (prohibited from USVI)<sup>5</sup>
- Mangosteen
- Marjoram, Origanum spp. (leaf, stem)
- Mint, Mentha spp.
- Mushrooms
- · Mustard greens
- Okra<sup>6</sup>
- Orange (fruit)
- Oregano, Oreganum vulgare subsp. vulgare (leaf, stem)
- Palm heart
- Papaya
- Parsley

<sup>&</sup>lt;sup>1</sup> Refer to Table 3-1.

<sup>&</sup>lt;sup>2</sup> Limited to *Calendula* spp. (pot marigold, johnny-jump-ups, pansies, and violets).

<sup>&</sup>lt;sup>3</sup> If stems or leaves are attached, REFUSE to certify entry.

<sup>&</sup>lt;sup>4</sup> TREATMENT IS REQUIRED. Refer to the appropriate treatment schedule for details.

<sup>&</sup>lt;sup>5</sup> Mango is also prohibited movement from the U.S. Virgin Islands into Puerto Rico.

<sup>&</sup>lt;sup>6</sup> Refer to Table 3-2.

- Parsnip
- Peas, in pod or shelled, Pisum sativum
- Pepper
- Pigeon pea (pod or shelled from Puerto Rico), T101-k-2<sup>4</sup> or T101-k-2-1<sup>4</sup>
- Pigeon pea, in pods from USVI¹
- Pigeon pea, shelled, from USVI
- Pineapple
- Plantain (fruit, leaf without stalk or midrib)
- Pokeweed greens (leaf, stem)

- Pomegranate arils
- Potato
- Pumpkin
- Purslane
- Radish
- Rambutan <sup>1</sup> (commercial consignments only)
- Rhubarb
- · Rosemary (leaf)
- Rutabaga
- St. John's bread
- Salsify
- Sapote (commercial consignments into continental US only)

- Savoy
- Sorrel, Rumex spp.
- Spinach
- Squash
- Stinking-toe (pod)
- Strawberry
- Sweet potato <sup>2</sup> T101b-3-14
- Sweet potato (leaf only)
- · Swiss chard
- · Tamarind bean pod
- Taro, Colocasia and Caladium spp.
- Tarragon
- Thyme

- Tomato
- Truffle
- Turnip
- Vegetable marrow
- Water-chestnut
- Watercress
- Watermelon
- Yam, Dioscorea spp.
- Yautia (tanier)
- Xanthosoma spp.

<sup>&</sup>lt;sup>1</sup> Admissible into the continental U.S. only. The boxes should be marked with the statement "For distribution within the continental United States only."

<sup>&</sup>lt;sup>2</sup> Sweet potatoes may be moved interstate only to North Atlantic (NA) ports under limited permit if treated in accordance with <u>7 CFR 305.2</u> OR if the following conditions apply:

Must be certified by an inspector of Puerto Rico as having been grown under the following conditions:

Fields in which the sweet potatoes have been grown must have been given a pre-planting treatment with an APHISapproved soil insecticide. Before planting in treated fields, vine and draw cuttings must have been dipped in an APHISapproved insecticide solution.

<sup>•</sup> During the growing season, an approved insecticide **must** have been applied to the vines at prescribed intervals.

An inspector of Puerto Rico **must** certify that the sweet potatoes have been washed.

An inspector of Puerto Rico must inspect and find the sweet potato free of the sweet potato scarabee (Euscepes
postfasciatus Fairm.)

Table 3-1 Regulatory Action for Fresh Beans in Pods and Pigeon Peas

| If destined to:                                                                                       | Then:                                                               | Authority:   |
|----------------------------------------------------------------------------------------------------|---------------------------------------------------------------------|--------------|
| North of and including Washington,<br>DC (38° N) and east of and including<br>Salt Lake City (115° W) | INSPECT AND RELEASE                                                 | 7 CFR 318.13 |
| Other than an area listed in the cell above                                                           | 1. REQUIRE treatment using T101-k-<br>2 or T101-k-2-1<br>2. RELEASE |              |

**Table 3-2 Regulatory Action for Fresh Okra** 

| If destined to:                                                                                                    | Then:                                                                      | Authority:   |
|----------------------------------------------------------------------------------------------------|----------------------------------------------------------------------------|--------------|
| Alabama, Arizona, Arkansas, Florida,<br>Georgia, Illinois <sup>11</sup> , Kentucky <sup>11</sup> ,<br>Louisiana, Mississippi, Missouri <sup>11</sup> ,<br>Nevada, New Mexico, North Carolina,<br>Oklahoma, South Carolina,<br>Tennessee, Texas, or Virginia <sup>11</sup> from<br><b>May 16 to November 30</b> <sup>12</sup> | 1. REQUIRE treatment <sup>13</sup> using T101-p-2 or T101-p-2-1 2. RELEASE | 7 CFR 318.13 |
| California from March 16 to December 31 14                                                                                                    |                                                                            |              |
| Other than a state listed above                                                                                                    | 1. INSPECT <sup>15</sup><br>2. RELEASE                                     |              |

<sup>&</sup>lt;sup>11</sup> Require treatment **only** for those consignments destined to areas of the state that are south of the 38th parallel. (Refer to <u>Figure</u>

<sup>3-1).</sup>Treatment **not** required if arriving December 1 to May 15. Inspect to allow/restrict movement.

Treatment **not** required if arriving December 1 to May 15. Inspect to allow/restrict movement.

Treatment **not** required if arriving January 1 to March 15. Inspect to allow/restrict movement.

Treatment **not** required if arriving January 1 to March 15. Inspect to allow/restrict movement.

<sup>&</sup>lt;sup>15</sup> Treatment **not** required. Inspect to allow/restrict movement.

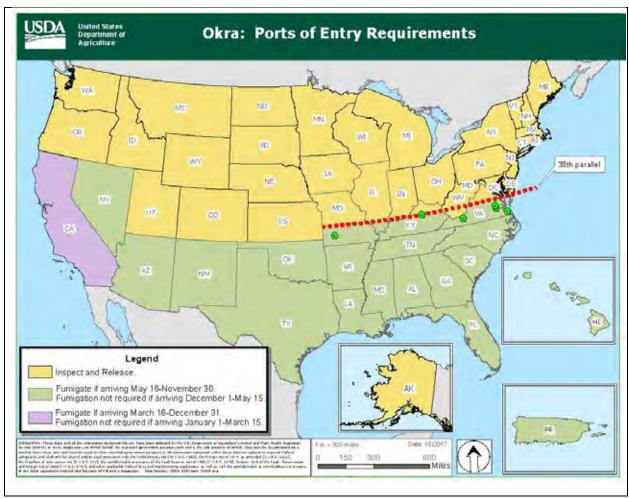

Figure 3-1 Fresh Okra: Ports of Entry Requirements

# **Processed Fruits, Herbs, and Vegetables**

Processing should render the fruit, herb, or vegetable incapable of harboring live fruit flies. The fruit, herb, or vegetable is **restricted only** if they are insufficiently processed.

The following types of approved processing are covered in this section:

- Frozen—Table 3-3
- Diced Sectioned, Segmented, Sliced, Precut—Table 3-4
- Juiced, Pureed, Concentrated, Pickled, Jellied—<u>Table 3-5</u>
- Dried or Cured—<u>Table 3-6</u>
- Cooked—Table 3-7

**Table 3-3 Frozen Fruits and Vegetables** 

| If the temperature is:                      | And its condition:               | Then:             | Authority:   |
|---------------------------------------------|----------------------------------|-------------------|--------------|
| Above 20 °F at time of inspection           | Prevents an effective inspection | PROHIBIT MOVEMENT | 7 CFR 318.13 |
|                                             | Permits an effective inspection  | REFER to List 3-1 |              |
| 20 °F or below at the time of inspection 16 | $\rightarrow$                    | RELEASE           |              |

Table 3-4 Diced, Sectioned, Segmented, Sliced, or Otherwise Precut (commercial consignments only)

| If:                                          | And:                                                         | And its condition:                                                  | And packed with:                                                                | Then:                    | Authority     |
|----------------------------------------------|--------------------------------------------------------------|---------------------------------------------------------------------|---------------------------------------------------------------------------------|--------------------------|---------------|
| Fruit for salsa                              | Peeled, sliced,<br>and surrounded<br>by water or syrup       | Cans, glass jars,<br>metal drums, or<br>rigid plastic<br>containers | Small or <b>no</b> air<br>space between<br>the lid and the<br>top of the liquid | RELEASE                  | 7 CFR 330.105 |
|                                              |                                                              |                                                                     | Significant space<br>between the lid<br>and the top of the<br>liquid            | PROHIBIT<br>movement     |               |
|                                              |                                                              | Plastic bags or similar non-rigid containers                        | $\rightarrow$                                                                   |                          |               |
|                                              | Not processed as described in the cell above                 | $\rightarrow$                                                       | $\rightarrow$                                                                   |                          |               |
| Precut fruit other than that for fruit salsa | Sufficiently processed 17                                    | $\rightarrow$                                                       | $\rightarrow$                                                                   | RELEASE                  |               |
|                                              | Insufficiently processed to so as to preclude any live pests | $\rightarrow$                                                       | $\rightarrow$                                                                   | REFER to <u>List 3-1</u> |               |

<sup>&</sup>lt;sup>16</sup> EXCEPTION: Frozen mango with seed is prohibited because freezing does not kill the mango seed weevil.
<sup>17</sup> Cooked, dried, cured, or processed in such a way so as to preclude any live pests.

Table 3-5 Fruit Juices, Purees, Concentrates, Pickles, Jellies, Marmalades, and Preserves

| If the item is:                                                  | And the consignment is: | And the amount of pulp present: | And there is:                           | Then:                | Authority: |
|------------------------------------------------------------------|-------------------------|---------------------------------|-----------------------------------------|----------------------|------------|
| Canned, frozen, or pasteurized juice                             | $\rightarrow$           | $\rightarrow$                   | $\rightarrow$                           | RELEASE              | 7 CFR 330  |
| Fresh juice                                                      | Noncommercial           | Hinders inspection              | $\rightarrow$                           | PROHIBIT<br>MOVEMENT |            |
|                                                                  |                         | Does not hinder inspection      | <b>No</b> live fruit fly larvae present | RELEASE              |            |
|                                                                  |                         |                                 | Live fruit fly larvae present           | PROHIBIT<br>MOVEMENT |            |
|                                                                  | Commercial              | $\rightarrow$                   | $\rightarrow$                           | RELEASE              |            |
| Concentrates, purees, jellies, pickles, preserves, or marmalades | $\rightarrow$           | $\rightarrow$                   | $\rightarrow$                           |                      |            |

Table 3-6 Dried or Cured Fruits, Herbs, and Vegetables

| If the product is:                                    | Then:                            | Authority:    |
|-------------------------------------------------------|----------------------------------|---------------|
| Capable of harboring fruit flies or other plant pests | REFER to <u>List 3-1</u>         | 7 CFR 318.13  |
|                                                       | REGULATE the product as if fresh |               |
| Incapable of harboring fruit flies                    | INSPECT AND RELEASE              | 7 CFR 330.105 |

Table 3-7 Cooked Fruits and Vegetables 18

| If the product is:                    | And from:              | And:          | Then:                  | Authority:    |
|---------------------------------------|------------------------|---------------|------------------------|---------------|
| Mango                                 | U.S. Virgin Islands 19 | With seed     | PROHIBIT<br>MOVEMENT   | 7 CFR 330.105 |
|                                       |                        | Without seed  | INSPECT and<br>RELEASE |               |
|                                       | Puerto Rico            | $\rightarrow$ |                        |               |
| Fruits or vegetables other than mango | $\rightarrow$          | $\rightarrow$ |                        |               |

<sup>&</sup>lt;sup>18</sup> Cooking is a commercial process that must render the product incapable of being infested with quarantine pests by preparing food items for consumption by heating, primarily transforming the physical structure of items. If the product is not commercially cooked, REFER to <u>Table 3-1</u> and REGULATE the product as if fresh.

<sup>&</sup>lt;sup>19</sup> Cooked mango with seed is prohibited from the U.S. Virgin Islands because cooking may not kill all life stages of the mango seed weevil (*Sternochetus mangiferae*).

#### **Miscellaneous Products**

This section covers the methods and procedures for regulating miscellaneous products including cotton, various packing materials, seeds and nuts, and palm fronds.

#### Cotton

Cotton plant parts and products are regulated to prevent the spread of pink bollworm (*Pectinophora gossypiella*). Movement is restricted from Puerto Rico and the U.S. Virgin Islands to other parts of the United States, excluding Guam and the Commonwealth of the Northern Mariana Islands.

**Table 3-8 Cotton** 

| If the item is:                                                                                             | And:                                                          | And it is:                                                                             | Then:                                                                                         | Authority:   |
|----------------------------------------------------------------------------------------------------|---------------------------------------------------------------|----------------------------------------------------------------------------------------|-----------------------------------------------------------------------------------------------|--------------|
| Cotton wax, cottonseed oil, or manufactured cotton                                                          | $\rightarrow$                                                 | $\rightarrow$                                                                          | CERTIFY<br>CONSIGNMENT                                                                        | 7 CFR 318.47 |
| Bale covers or<br>wrappings; cottonseed<br>hulls, cake, or meal; lint;<br>linters; seedy waste; or<br>waste | Fumigated in accordance with the appropriate schedule in T301 | $\rightarrow$                                                                          | CERTIFY<br>CONSIGNMENT                                                                        |              |
|                                                                                                    | Not fumigated as in the cell above                            | Samples of lint,<br>linters, waste (seed<br>free), cotton-seed<br>hulls, cake, or meal | INSPECT AND     CERTIFY consignment     at origin, or      INSPECT at the port     of arrival |              |
|                                                                                                    |                                                               | Not a sample nor as above                                                              | REFER to Table 3-9                                                                            |              |
| Seed                                                                                                    | $\rightarrow$                                                 | $\rightarrow$                                                                          | REFER to Seeds and Nuts                                                                       |              |
| Other than one listed in the three cells above                                                              | $\rightarrow$                                                 | $\rightarrow$                                                                          | PROHIBIT MOVEMENT                                                                             | 7 CFR 318.47 |

**Table 3-9 Unfumigated Cotton Products** 

| If the item is:                                                    | And it is:                                | Then:                                                                                                    | Authority:   |
|--------------------------------------------------------------------|-------------------------------------------|----------------------------------------------------------------------------------------------------|--------------|
| Cottonseed hulls, lint,<br>linters, seed, seedy waste,<br>or waste | Processed sufficiently to eliminate pests | INSPECT the consignment at origin     CERTIFY consignment                                                                                                    | 7 CFR 318.47 |
|                                                                    | Not processed as described in cell above  | <ol> <li>REQUIRE a permit issued by PPQ     Permit Services</li> <li>ALLOW movement to port     designated on the permit</li> <li>HANDLE as foreign origin cotton at     the port of arrival (follow directions     in 7 CFR 319.8)</li> </ol> |              |
| Bale covers or wrappings                                           | Used                                      |                                                                                                    |              |
|                                                                    | New or unused                             | RELEASE                                                                                                    |              |
| Cottonseed cake or meal                                            | $\rightarrow$                             | REQUIRE either of the following:  INSPECT AND CERTIFY at origin, or  REQUIRE a permit issued by PPQ Permit Services and inspect at port of arrival                                                                                             |              |

#### **Packing Material**

**Table 3-10 Packing Material** 

| If used as packing material for: | And packing material is:                              | Then:                                                                               |
|----------------------------------|-------------------------------------------------------|-------------------------------------------------------------------------------------|
| Propagative material             | $\rightarrow$                                         | REFER to Table 3-13                                                                 |
| Other than propagative material  | Bagasse, plant litter, soil, or unmanufactured cotton | ALLOW authorized material to move <b>only</b> after the packing material is removed |
|                                  | Other than above                                      | ALLOW movement                                                                      |

#### **Palm Fronds**

Palm fronds and articles made from them are regulated to prevent entry of the red palm mite, *Raoiella indica*, a serious pest of palms.

**Table 3-11 Palm Fronds and Articles Crafted from Them** 

| If:                                         | And:                                                | And:                                                                                 | Then:                                            | Authority:    |
|---------------------------------------------|-----------------------------------------------------|--------------------------------------------------------------------------------------|--------------------------------------------------|---------------|
| Noncommercial consignment (baggage or mail) | Single fronds or<br>bundles of single<br>fronds     | Completely dried or processed beyond drying                                          | INSPECT <sup>20</sup> AND<br>CERTIFY<br>MOVEMENT | 7 CFR 330.105 |
|                                             |                                                     | Fresh, green, and/or pliable                                                         | PROHIBIT<br>MOVEMENT                             |               |
|                                             | Fronds crafted or woven into articles <sup>21</sup> | Processed <b>beyond</b> crafting or weaving (bleached, dyed, painted, or shellacked) | INSPECT <sup>20</sup> AND<br>CERTIFY<br>MOVEMENT |               |
|                                             |                                                     | Not processed beyond crafting or weaving (fronds remain fresh, green, or pliable)    | PROHIBIT<br>MOVEMENT                             |               |
| Commercial consignment                      | $\rightarrow$                                       | $\rightarrow$                                                                        | INSPECT <sup>20</sup> AND<br>CERTIFY<br>MOVEMENT |               |

### **Plants for Propagation**

Plants, as well as growing media, are restricted from Puerto Rico and the U.S. Virgin Islands to prevent the spread of soil organisms, pink bollworm (*Pectinophora gossypiella*), sugarcane diseases (*Xanthomonas albilinenans* and *X. vasculorum*), cactus borer (*Cactoblastis cactorum*), the sweet potato scarabee (*Euscepes postfaciatus*). Movement is restricted to the United States and its other territories, but is **not** restricted in either direction between Puerto Rico and the U.S. Virgin Islands.

#### **NOTICE**

Plants for propagation that are hosts to the Asian Citrus Psyllid (ACP) and/or Citrus Greening must meet the conditions of <u>7 CFR 301.76</u>. Refer to <u>Asian Citrus Psyllid and Citrus Greening Regulated Articles</u> for a list of hosts for this pest and associated disease.

**Do not** circumvent the certifications and requirements enforced by the Commonwealth of Puerto Rico and the Federal Experiment Station in St. Croix for the interstate consignment of nursery stock. PPQ Officer acting as official collaborators may participate in such certifications as appropriate.

<sup>&</sup>lt;sup>20</sup> Look for very small, but visible, bright red mites. Also look for colonies of mites along the midrib of the leaves. Look for evidence of the mites feeding: green leaves having bright green to pale green, to yellow, and finally copper-brown streaking or spots. Look for webbing and cast skins of the mites.

<sup>&</sup>lt;sup>21</sup> Articles woven or crafted into animal figurines, baskets, bracelets, braided headbands, fans, hats, napkin rings, and place mats.

#### Reference

#### Plants for Propagation

#### **List 3-2 List of Approved Growing Media**

- Agar or other translucent tissue culture media
- Buckwheat hulls
- · Clean ocean sand
- Excelsior
- Exfoliated vermiculite
- Ground cork
- · Ground peat
- Ground rubber
- Paper
- Perlite
- Polymer stabilized cellulose
- Quarry gravel
- Sawdust
- Shavings-wood or cork
- Sphagnum moss
- Tree fern slab (approved **only** for orchids)
- Vegetable fiber (free of pulp) includes coconut and osmunda
- · excludes: cotton and sugarcane

Plants in approved media must also meet these three conditions:

- 1. Media was not previously used for growing plants.
- 2. Media was stored prior to use under adequate safeguards.
- 3. Plants were grown in a manner to prevent infestation from soil contact. If potted plants are in contact with soil, then the soil shall be periodically treated with a suitable insecticide to the satisfaction of the PPQ official.

Table 3-12 Plants for Propagation—Plants Moving to Other Parts of the United States

| If the plant is:                         | And it is:                                                                           | Then:                                                                                    | Authority:    |
|------------------------------------------|--------------------------------------------------------------------------------------|------------------------------------------------------------------------------------------|---------------|
| Cactus                                   | Plants rooted in growing media that is <b>not</b> approved. Refer to <u>List 3-2</u> | PROHIBIT MOVEMENT                                                                        | 7 CFR 318.60  |
|                                          | Bare rooted plants or plants rooted in approved growing media. Refer to List 3-2     | REQUIRE T201-f <sup>22</sup> CERTIFY consignment                                         | 7 CFR 318.13  |
| Citrus                                   | $\rightarrow$                                                                        | VERIFY that the conditions of <u>7 CFR</u> 301.76 have been met, and CERTIFY consignment | 7 CFR 301.76  |
| Cotton                                   | $\rightarrow$                                                                        | PROHIBIT MOVEMENT                                                                        | 7 CFR 318.47  |
| Sugarcane                                | Seed                                                                                 | REQUIRE T514-2     CERTIFY consignment                                                   | 7 CFR 301.87  |
|                                          | Other than seed                                                                      | PROHIBIT MOVEMENT                                                                        |               |
| Sweet potatoes                           | Roots                                                                                | REQUIRE treatment     CERTIFY consignment                                                | 7 CFR 318.13  |
|                                          | Other than roots                                                                     | PROHIBIT MOVEMENT                                                                        |               |
| Other than one listed in the cells above | Plants rooted in growing media that is <b>not</b> approved. Refer to <u>List 3-2</u> | PROHIBIT MOVEMENT                                                                        | 7 CFR 318.60  |
|                                          | Bare rooted plants or plants rooted in approved growing media. Refer to List 3-2     | INSPECT AND RELEASE                                                                      | 7 CFR 330.105 |

#### Sand, Soil, and Earth

Soil is restricted to prevent the spread of soil borne diseases and insects. Movement is restricted from Puerto Rico and the U.S. Virgin Islands to other parts of the United States, including Guam and the Commonwealth of the Northern Mariana Islands.

<sup>&</sup>lt;sup>22</sup> Small, noncommercial consignments of cacti that can be inspected 100 percent and are found to be free from pests may be released without treatment. Such small consignments, if found to be infested by pests, may also be released without treatment if it is practicable to remove those pests by hand.

Table 3-13 Sand <sup>23</sup>, Soil, and Earth

| If the consignment is: | And:                                                                    | Then:                                                                                                    | Authority:    |
|------------------------|-------------------------------------------------------------------------|----------------------------------------------------------------------------------------------------|---------------|
| More than 3 pounds     | <b>→</b>                                                                | REQUIRE movement to an APHIS facility approved to receive untreated, regulated soil     VALIDATE the facility has a soil permit (P330) in eFile     ALLOW the shipment to proceed, subject to the requirements listed in the permit     If there is no permit:     A. Do not allow movement to the mainland     B. Advise the shipper of the permit requirement and of the ability to apply for a PPQ     Permit 525-A, Application for Permit to Receive Soil | 7 CFR 330.203 |
| 3 pounds or less       | Treatment using approved treatments in <u>Table 3-14</u> is impractical |                                                                                                    |               |
|                        | Treatment is practical and will <b>not</b> interfere with intended use  | ISSUE an oral permit     TREAT soil according to <u>Table 3-14</u>                                                                                                    |               |

**Table 3-14 Heat Treatments for Soil** 

| Dry Heat     |                               | Steam Heat                                                                      |
|--------------|-------------------------------|---------------------------------------------------------------------------------|
| Temperature: | Exposure time <sup>24</sup> : | Use steam heat for packages of soil                                             |
| • 230–249 °F | • 16 hours                    | which are 5 pounds or less in weight.  If soil is in trays, make sure the depth |
| • 250–309 °F | • 2 hours                     | does not exceed 2 inches.                                                       |
| • 310–379 °F | 30 minutes                    | Require 15 pounds of pressure for 30 minutes. Start counting time once the      |
| • 380–429 °F | 4 minutes                     | pressure reaches 15 pounds.                                                     |
| • 430–450 °F | 2 minutes                     |                                                                                 |

#### **Seeds and Nuts**

The seed of cotton must be treated because it can harbor pink bollworm (*Pectinophora gossypiella*). Pulpy seed is prohibited because it can harbor fruit flies. Sugarcane seed is restricted because it can transmit diseases such as gummosis disease (*Xanthomonas vasculorus*) and leaf scald disease (*Xanthomonas albilineans*). Movement of these seeds are restricted from Puerto Rico and the U.S. Virgin Islands to the United States and its other territories for cotton and pulpy seed but **excluding** Guam and the Commonwealth of the Northern Mariana Islands for

<sup>&</sup>lt;sup>23</sup> Clean ocean sand is unrestricted.

<sup>&</sup>lt;sup>24</sup> Start counting time once the entire mass reaches the required temperature.

Reference Plants for Propagation

sugarcane. Movement is **not** restricted in either direction between Puerto Rico and the U.S. Virgin Islands.

**Table 3-15 Seeds and Nuts** 

| If the seed or nut is:                      | And:          | Then:                                    | Authority:    |
|---------------------------------------------|---------------|------------------------------------------|---------------|
| Citrus                                      | $\rightarrow$ | PROHIBIT MOVEMENT                        | 7 CFR 301.76  |
| Cotton                                      | Seed cotton   | REQUIRE T203-f     CERTIFY consignment   | 7 CFR 318.47  |
|                                             | Cottonseed    | REQUIRE T301-a-7     CERTIFY consignment |               |
| Pulpy seed capable of harboring fruit flies | $\rightarrow$ | PROHIBIT MOVEMENT                        | 7 CFR 318.13  |
| Sugarcane                                   | $\rightarrow$ | REQUIRE T514     CERTIFY consignment     | 7 CFR 301.87  |
| Other than one listed in the cells above    | $\rightarrow$ | INSPECT AND RELEASE                      | 7 CFR 330.105 |

#### **Sugarcane**

Sugarcane is restricted to prevent the artificial spread of leaf scald disease (*Xanthomonas albilineans*) and gummosis disease (*Xanthomonas vasculorum*). Machinery and processing equipment used for extracting and refining sugarcane juice, as well as plants, plant parts, products, and seed are regulated because the diseases are easily transmitted by any article that comes in contact with sugarcane. Movement is restricted from Puerto Rico and the U.S. Virgin Islands to the United States, excluding Guam and the Commonwealth of the Northern Mariana Islands.

**Table 3-16 Sugarcane** 

| If the item is:                                                 | And:                                                       | Then:                   | Authority:   |
|-----------------------------------------------------------------|------------------------------------------------------------|-------------------------|--------------|
| Bagasse                                                         | Treated with dry heat for 2 hours at 158 °F                | CERTIFY consignment     | 7 CFR 301.87 |
|                                                                 | Not treated as in cell above                               | REFER to Table 3-17     |              |
| Chews                                                           | Boiled for at least 30 minutes or peeled and without nodes | CERTIFY consignment     |              |
|                                                                 | Not as described as in cell above                          | REFER to Table 3-17     |              |
| Seed                                                            | $\rightarrow$                                              | REFER to Seeds and Nuts |              |
| Equipment used for growing, harvesting, or processing sugarcane | Free of all plant debris and soil                          | CERTIFY consignment     |              |
|                                                                 | Not as described in cell above                             | REFER to Table 3-17     |              |

#### Reference

Plants for Propagation

| If the item is:                         | And:          | Then:               | Authority:   |
|-----------------------------------------|---------------|---------------------|--------------|
| Other than bagasse, chews, or equipment | $\rightarrow$ | REFER to Table 3-18 | 7 CFR 301.87 |

Table 3-17 Sugarcane—Issuing Limited Permits

| If:                                | And it is:                                                                          | And it is:                                                         | Then:                                                              | Authority:   |
|------------------------------------|-------------------------------------------------------------------------------------|--------------------------------------------------------------------|--------------------------------------------------------------------|--------------|
| Harvesting or processing equipment | Intended to be used for harvesting or processing sugarcane                          | $\rightarrow$                                                      | PROHIBIT<br>movement                                               | 7 CFR 301.87 |
|                                    | <b>Not</b> intended to be used for harvesting or processing sugarcane <sup>25</sup> | $\rightarrow$                                                      | 1. ISSUE a Limited Permit (PPQ Forms 530 or 537) 2. ALLOW movement |              |
| Bagasse or sugarcane chews         | Moving to a county that grows sugarcane                                             | $\rightarrow$                                                      | PROHIBIT<br>movement                                               |              |
|                                    | Moving to a county that <b>does not</b> grow sugarcane <sup>25</sup>                | An area <b>less than</b> 10 miles from the nearest sugarcane field |                                                                    |              |
|                                    |                                                                                     | An area 10 miles or more from the nearest sugarcane field          | 1. ISSUE a Limited Permit (PPQ Forms 530 or 537) 2. ALLOW movement |              |

Table 3-18 Sugarcane—Sugarcane Juice and Other Articles Derived from Sugarcane

| Table o To Gagargano                           | Cagarcano Caro ana Caro, 7 a do Co Don Cagarcano                           |                                                                                     |              |
|------------------------------------------------|----------------------------------------------------------------------------|-------------------------------------------------------------------------------------|--------------|
| If:                                            | And:                                                                       | Then:                                                                               | Authority:   |
| Juice                                          | Boiled for 10 minutes or more at 212 °F                                    | CERTIFY consignment                                                                 | 7 CFR 301.87 |
|                                                | Not boiled for 10 minutes                                                  | REFUSE to certify                                                                   |              |
| Other than bagasse, chews, juice, or equipment | You are sure that there is <b>no</b> risk of spreading sugarcane diseases  | CERTIFY consignment                                                                 |              |
|                                                | You are <b>unsure</b> or there is the risk of spreading sugarcane diseases | CONTACT Quarantine Policy<br>and Analysis Staff (QPAS)<br>through official channels |              |

<sup>&</sup>lt;sup>25</sup> The sugarcane growing areas are: Alabama, Georgia, Florida, Hawaii, Louisiana, Mississippi, Texas. If you are unsure whether a county grows sugarcane, contact that state's Department of Agriculture.

# Appendix Forms

| Contents                                          |      |
|---------------------------------------------------|------|
| Introduction                                      | A-2  |
| Diagnostic Request (DR)                           | A-2  |
| PPQ Form 287, Mail Interception Notice            | A    |
| Purpose                                           |      |
| Instructions.                                     | A-5  |
| Distribution                                      | A-6  |
| PPQ Form 288, Ship Inspection Report              | A-7  |
| Purpose                                           |      |
| Instructions                                      | A-8  |
| Distribution                                      | A-10 |
| PPQ 309, Pest Interception Record                 | A-10 |
| Instructions for CBP Personnel Only               | A-10 |
| Distribution                                      | A-11 |
| PPQ Form 309A, Pest Interception Record Worksheet | A-12 |
| Purpose                                           | A-13 |
| Instructions                                      | A-13 |
| Distribution                                      | A-13 |
| PPQ 413 Worksheet, Aircraft Inspection Record     | A-16 |
| Purpose                                           | A-17 |
| Instructions                                      | A-17 |
| Distribution                                      | A-18 |
| PPQ Form 518, Report of Violation                 | A-19 |
| Purpose                                           | A-20 |
| Instructions                                      | A-20 |

#### Forms Introduction

| Distribution                                             | A-22 |
|----------------------------------------------------------|------|
| PPQ Form 586, Application for Permit to Transit          | A-23 |
| PPQ Form 591, Notice of Alleged Baggage Violation        | A-25 |
| Purpose                                                  | A-26 |
| Instructions                                             | A-26 |
| Refusing to Pay the Civil Penalty                        | A-27 |
| Notification Letter to Airline for Crew Member Violation | A-28 |
| Agriculture Notice                                       | A-29 |

#### Introduction

This Appendix covers forms related to airport and maritime operations that you are responsible for completing, signing, and distributing. Refer to the <u>Office of Operations Materiel Management Service Center website</u> for ordering information. Forms are also available on the <u>APHIS Electronic Forms Library website</u>.

### **Diagnostic Request (DR)**

When entering a pest for identification, PPQ must enter the pest information into the <u>Agricultural Risk Management System (ARM)</u> to generate a Diagnostic Request (DR) for each specimen. Refer to the ARM Help section for further information. Refer to <u>Figure A-1</u> for an example of an ARM-generated DR.

CBP will submit pest interceptions in ARM using the appropriate Form 309/309A.

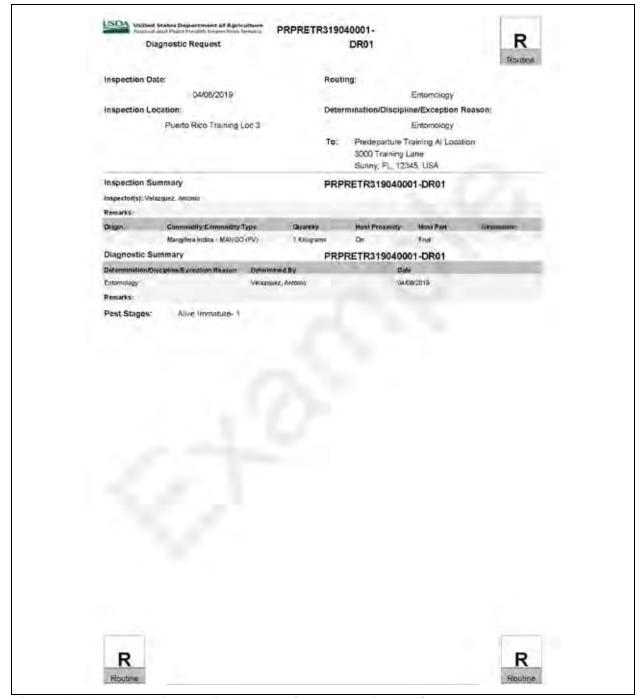

Figure A-1 Example Diagnostic Request (generated in ARM)

# **PPQ Form 287, Mail Interception Notice**

| U.S. DEPARTMENT OF AGRICULTURE<br>ANIMAL AND PLANT HEALTH INSPECTION SERVICE<br>PLANT PROTECTION AND QUARANTINE                                                                                                    |                                                                                                    | 7 PORT OF                                                          | 7 PORT OF ENTRY                                    |                                                                                                    |
|----------------------------------------------------------------------------------------------------|----------------------------------------------------------------------------------------------------|--------------------------------------------------------------------|----------------------------------------------------|----------------------------------------------------------------------------------------------------|
| MAIL INTERCEPTION NOTICE                                                                                                    |                                                                                                    | 2. DATE                                                            |                                                    | 3. REFERENCE                                                                                                    |
| The material described below was for movement of plants, plant products, a taken under authority of laws adminiconcerning condition, delays, shortage                                                                                                    | ound to be moving in the<br>nimal products, soil, and<br>stered by the U.S. Posi<br>es, or breakage should                     | d plant pests. These<br>al Service, U.S. Co<br>se addressed to the | e violations ma<br>ustoms Service<br>postmaster at | e quarantine regulations pertaining to the entry and<br>y result in criminal or civil penalties. Disposition was<br>and U.S. Department of Agriculture. All inquiries<br>the above port (Item 1). Information concerning the<br>a. APHIS, P.Q., 4700 River Road, Unit 60, Riverdale, |
| 4. TO (Addressee)                                                                                                    |                                                                                                    |                                                                    | 5. FROM (Ad                                        | idressor)                                                                                                    |
| I, INTERCEPTED MATERIAL                                                                                                    |                                                                                                    |                                                                    |                                                    |                                                                                                    |
| S INTERVERTED WATERIAL                                                                                                    |                                                                                                    |                                                                    |                                                    |                                                                                                    |
| P, POSTMARK                                                                                                    | 8 DATE                                                                                                    |                                                                    | 9 MAIL REGI                                        | STRY NO.                                                                                                    |
| 10. BREAKAGE                                                                                                    | 11. RECONDITIONING<br>REQUIRED                                                                                                 | 12. QUARA                                                          | NTINE OR REGL                                      | ILATION IN VIOLATION                                                                                                    |
| REASON FOR DISPOSITION     Addressee, after due notice, failer     Contains meal not admitted by U.     United States.     For follow-up cases fill out the be                                                                                                    | S. Department of Agricultu                                                                                                    |                                                                    | nimal diseases th                                  | al do not occur in tha                                                                                                    |
| r or rollow-tip cases illi but the be                                                                                                    |                                                                                                    | S. A.F. CO.                                                        |                                                    |                                                                                                    |
| a: Type of animal product per                                                                                                    | label a Country of one                                                                                                    | in per label                                                       |                                                    | e. Other animal products:                                                                                                    |
| a: Type of animal product per Swine Ruminani Poultry                                                                                                    | d. Meat product in                                                                                                    |                                                                    |                                                    | e. Other animal products:                                                                                                    |
| a: Type of artimal product per Swine Ruminan Poultry Certificates/Permits Yes                                                                                                    | d. Meat product is  Dried/Cur                                                                                                  | ed  Foil                                                           | packaged<br>sh, Chilled,                           | f. Reason considered not to be shelf-stable                                                                                                    |
| a: Type of artimal product per Swine Ruminani Poultry b: Certificates/Permits Yes No                                                                                                    | d. Meat product in Dried/Cur Vacuum;                                                                                           | ed Followerked Free or F                                           | sh, Chilled,<br>rozen                              | f. Reason considered not to be shelf stable<br>(Specify below in Remarks)                                                                                                    |
| a: Type of artimal product per   Swine   Ruminan    Poultry   b. Certificates/Permits   Yes   No                                                                                                    | d. Meat product in Dried/Cur Vacuum; Vacuum; not feasible. Inset d and threaten U.S. agriculoil. Soil can carry many pl        | ed Foi<br>eacked ar Fre<br>or Freeds and plant dis                 | sh, Chilled,<br>rozen<br>eases in fruits, vi       | f. Reason considered not to be shelf stable<br>(Specify below in Remarks)                                                                                                    |
| a: Type of artimal product per Swine Ruminan Poultry Certificates/Permits Yes No Material infested or infected and to material could become established Material not authorized entry Material in or contaminated with a                                                                                                    | d. Meat product in Dried/Cut Vaccuum; Can/Jar reatment not feasible. Inside and threaten U.S. agricutil Soll can catry many pl | ed Foil eacked Fre or Fre or pests and plant dis ture.             | sh, Chilled,<br>rożen<br>saases in fruits, vi      | f. Reason considered not to be shelf-stable<br>(Specify below in Remarks)<br>egetables, or other plant                                                                                                    |
| a: Type of artimal product per   Swine   Ruminan    Poultry   b. Certificates/Permits   Yes   No   3.   Material infested or infected and timeterial could become established   Material not authorized entry   5.   Material in or contaminated with a   6.   Other (Specify below in Remarka   15. REMARKS (Include any pertinent informal   16. OFFICER (Signature) | d. Meat product in Dried/Cut Vaccuum; Can/Jar reatment not feasible. Inside and threaten U.S. agricutil Soll can catry many pl | ed Foil eacked Fre or Fre or pests and plant dis ture.             | sh, Chilled,<br>rożen<br>saases in fruits, vi      | f. Reason considered not to be shelf-stable<br>(Specify below in Remarks)<br>egetables, or other plant                                                                                                    |

Figure A-2 Example of PPQ Form 287, Mail Interception Notice

# **Purpose**

PPQ Form 287, Mail Interception Notice, is completed for the following reasons:

- Inform the sender (addresser) of the reason for removing the article.
- Notify the individual (addressee) receiving the mail package that unauthorized articles were removed.
- Provide information for preparing monthly and quarterly reports.
- Record the regulatory action taken when intercepting mail.

# **Instructions**

Complete PPQ Form 287 using the instructions in <u>Table A-1</u>.

Table A-1 Instructions for Completing PPQ Form 287, Mail Interception Notice

| Block | Instructions                                                                                                    |
|-------|----------------------------------------------------------------------------------------------------|
| 1     | Enter the location of your work unit                                                                                             |
| 2     | Enter the date                                                                                                    |
| 3     | Leave blank                                                                                                    |
| 4     | Enter the complete name and address of the individual who is receiving the package (addressee)                                   |
| 5     | Enter the complete name and address of the individual who sent the package (addresser)                                           |
| 6     | Describe in detail the article you have removed, destroyed, or returned (the intercepted material)                               |
| 7     | Enter the location where the package was postmarked                                                                              |
| 8     | Enter the date of the postmark                                                                                                   |
| 9     | Enter the mail registry number recorded on the package, if any                                                                   |
| 10    | If contents were broken, leaked, or spilled, then list                                                                           |
|       | If there was no breakage, enter "NONE"                                                                                           |
| 11    | If reconditioning to the package was required by the agent of the carrier, broker, or addressee check "Yes"                      |
|       | If reconditioning of the package was not required, check "No"                                                                    |
| 12    | Enter the regulation that governs the unauthorized article                                                                       |
|       | If you do not know the regulation, then refer to <u>Table A-2</u>                                                                |
| 13    | Check the block that states what regulatory action you tookremoved, destroyed, or returned                                       |
|       | Do not seek advice from the individual receiving the package as to whether the article should be destroyed or returned to origin |
| 14    | Check the block that states the reason why you took regulatory action                                                            |
|       | If the reason is not specifically listed, then check the "Other" block and list the reason                                       |

#### **Forms**

#### PPQ Form 287, Mail Interception Notice

| Block                         | Instructions                                                                                                    |
|-------------------------------|----------------------------------------------------------------------------------------------------|
| 15                            | Detail what you did and why so that the individuals who sent and receive the package understand what was done and why                                                                                               |
|                               | If the package is being returned to the sender, list in this block "The package was returned by surface mail." The Postal Service will not return packages by air                                                   |
| 16                            | Sign your name                                                                                                    |
| Reverse<br>side of<br>PPQ 287 | When some items are removed from a package, it is good policy to list the remaining contents and their condition on the reverse side of this form                                                                   |
|                               | Note who handled the repackaging and wrapping of the package before the package was returned to<br>the mail is advisable (this information will be useful to answer any complaints of missing items or<br>breakage) |

# Table A-2 Determine the Regulation that Governs the Plants, Plant Products, Soil, and Plant Pests

| If the article is:                                             | Authority:    |
|----------------------------------------------------------------|---------------|
| Cotton, cottonseed, etc. (Puerto Rico and U.S. Virgin Islands) | 7 CFR 318.47  |
| Fruits & vegetables (Puerto Rico and U.S. Virgin Islands)      | 7 CFR 318.13  |
| Sugarcane (Hawaii, Puerto Rico)                                | 7 CFR 301.87  |
| Soil                                                           | 7 CFR 330.203 |
| Plant Pests                                                    | 7 CFR 330.200 |

# **Distribution**

Distribute PPQ Form 287 as follows:

1. Use <u>Table A-3</u> to determine where to send the original PPQ Form 287.

#### Table A-3 Distribution of PPQ Form 287, Mail Interception Notice

| If the package is:              | And the contents are:    | Then the original copy of PPQ Form 287 is: |
|---------------------------------|--------------------------|--------------------------------------------|
| Released to the addressee       | $\rightarrow$            | Enclosed in the package                    |
| Destroyed or returned to sender | Prohibited or restricted | Mailed to the addressee                    |

- 2. Distribute the copies of PPQ Form 287 as follows:
  - A. If the package is returned to the sender, enclose a copy inside the package.
  - B. Place a copy in the port file and maintain for an official record.

# **NOTICE**

The information recorded on this form is important to collect and a useful mechanism to track activities to transfer the results to the appropriate Agency database.

# **PPQ Form 288, Ship Inspection Report**

| U.S. DEPARTMENT OF AGRICULTURE ANIMAL AND PLANT HEALTH INSPECTION SERVICE PLANT PROTECTION AND QUARANTINE SHIP INSPECTION REPORT                                                                                                    |                                                                                                    | 1. PORT                                                                                                    | REPORTING                                                                                                    | 2, FLAGMA                                                                                                    | ME OF VESSEL                                                                                                    |                                          | 3. DOCK                                                                                                    |
|----------------------------------------------------------------------------------------------------|----------------------------------------------------------------------------------------------------|----------------------------------------------------------------------------------------------------|----------------------------------------------------------------------------------------------------|----------------------------------------------------------------------------------------------------|----------------------------------------------------------------------------------------------------|------------------------------------------|----------------------------------------------------------------------------------------------------|
|                                                                                                    |                                                                                                    | 1                                                                                                    |                                                                                                    |                                                                                                    |                                                                                                    |                                          |                                                                                                    |
| 4. FROM (Port and Country)                                                                                                    |                                                                                                    | 5. VIA                                                                                                    |                                                                                                    |                                                                                                    |                                                                                                    |                                          |                                                                                                    |
| 6. ARRIVAL DATE                                                                                                    | 7. ARRIVAL                                                                                                    |                                                                                                    | tual                                                                                                    | 8. INSPECT                                                                                                    | ION DATE                                                                                                    | 9. INSPEC                                | TION TIME                                                                                                    |
| 10. NO, PASSENGERS AND CREW CL                                                                                                    |                                                                                                    |                                                                                                    | 11, NO. PIECES OF BAGGAG                                                                                                    |                                                                                                    | 12, PROPOSE                                                                                                    | - T- T- T- T- T- T- T- T- T- T- T- T- T- | PARTURE DATE                                                                                                    |
|                                                                                                    | PROMI                                                                                                    | SITED ANDIOD DE                                                                                                    | STRICTED AGRIC                                                                                                    | III TIIDAI MAT                                                                                                    | EDIAL S                                                                                                    |                                          |                                                                                                    |
| 13. COMMODITY                                                                                                    | 14. LOGA                                                                                                    | AE                                                                                                    | COUNTRY OF                                                                                                    | 10                                                                                                    | SAFEGUARD AND/OF                                                                                                    | DISPOSITI                                | ION PRESCRIBED                                                                                                    |
| 577000                                                                                                    |                                                                                                    |                                                                                                    | ORIGIN                                                                                                    |                                                                                                    |                                                                                                    |                                          |                                                                                                    |
|                                                                                                    |                                                                                                    |                                                                                                    |                                                                                                    |                                                                                                    |                                                                                                    |                                          |                                                                                                    |
| GARBAGE MUST BE KE<br>ALL TIMES.                                                                                                    |                                                                                                    |                                                                                                    |                                                                                                    |                                                                                                    |                                                                                                    | 4,000                                    | A. A. Y. H. Y. L. Y. L. |
| limits of the United States WARNING NOTICE: Viol United States Code and in                                                                                                    | except under of<br>ations of the a<br>apprisonment fo                                                                                                    | direction of a<br>bove require<br>r up to one y                                                                                    | in Agricultura<br>ements can<br>year, or both                                                                                                    | al Officer.<br>result in c                                                                                                    | riminal fines in                                                                                                    | n accord<br>to \$250,                    | dance with Title 18                                                                                                    |
| limits of the United States WARNING NOTICE: Viol United States Code and in                                                                                                    | except under of ations of the a nprisonment fo                                                                                                    | direction of a above require r up to one y ture of Responsible  DEFICIENT CONDITION                                                | in Agricultura<br>ements can<br>year, or both                                                                                                    | al Officer. result in c , or civil pe                                                                                                    | riminal fines in                                                                                                    | n accord to \$250,                       | dance with Title 18<br>000 per violation.                                                                                                    |
| limits of the United States WARNING NOTICE: Viol United States Code and in  17   Fully Understand the Safeguards Pr  20 CONDITION OF GARBAGE CONTA                                                                                                    | except under of ations of the a nprisonment fo                                                                                                    | direction of a<br>bove require<br>r up to one y<br>ture of Responsibile                                                            | ements can year, or both e Ship's Officer)  21. SHIP AREA INSPECTET                                                                                                   | al Officer. result in c , or civil pe                                                                                                    | riminal fines in enalties of up t                                                                                                    | n accord to \$250,                       | dance with Title 18 000 per violation.  DATE  LIVE ANIMALS/BIRDS                                                                                                    |
|                                                                                                    | except under of ations of the a nprisonment for escribed Above (Signal AINERS WHEN                                                                                                    | direction of a above require r up to one y ture of Responsible  DEFICIENT CONDITION                                                | ements can year, or both e Ship's Officer)  21. SHIP AREA INSPECTED OUAL                                                                                              | al Officer. result in c , or civil pe                                                                                                    | riminal fines in enalties of up t                                                                                                    | n accord<br>to \$250,1                   | dance with Title 18 000 per violation.  DATE  LIVE ANIMALS/BIRDS BOARD  YES NO                                                                                                    |
| limits of the United States  WARNING NOTICE: Viol United States Code and in  17   Fully Understand the Safeguards Pr  20 CONDITION OF GARBAGE CONT INSPECTED COVERED INSIDE RAILING YES NO YES NO  THE FOLLOWING OBSERVATION  23. YES NO The  24. YES NO St                                                                                                    | except under of ations of the a apprisonment fo escribed Above (Signal AINERS WHEN LEAKPROOF NO APHNS WERE MADE BY A are is a functional inche responsible vessiow, and did production, and did productions are soon, and did productions.                                                                                                    | DEFICIENT CONDITION CORRECTED  YES NO NIPHIS PERSONNE interator or other of representative e, a garbage pick                       | ements can year, or both e Ship's Officer)  21. SHIP AREA INSPECTER OUAL DI LAFTER INSPECT disposal method a                                                          | I Officer.  result in c , or civil pe  19. TITLE  SNOT  RTERS RY STORES  PANTRY  WICE CHECK RING VESSEL'S  abound.                            | riminal fines in enalties of up t  HOLDS INSPECT (Identity)  LIST WASTE HANDLING                                                                                                    | 19. ED 22. AB                            | dance with Title 18 000 per violation.  DATE  LIVE ANIMALS/BIRDS BOARD  YES NO Type:                                                                                                    |
| limits of the United States  WARNING NOTICE: Viol United States Code and in  17   Fully Understand the Safeguards Pr  20 CONDITION OF GARBAGE CONTY INSPECTED COVERED INSIDE RAILING YES NO YES NO  THE FOLLOWING OBSERVATIO  23 YES NO The  24. THE FOLLOWING OBSERVATION  24. THE FOLLOWING OBSERVATION  25. THE FOLLOWING OBSERVATION  26. THE FOLLOWING OBSERVATION  27. THE FOLLOWING OBSERVATION  28. THE FOLLOWING OBSERVATION  29. THE FOLLOWING OBSERVATION  20. THE FOLLOWING OBSERVATION  21. THE FOLLOWING OBSERVATION  22. THE FOLLOWING OBSERVATION  23. THE FOLLOWING OBSERVATION  24. THE FOLLOWING OBSERVATION  25. THE FOLLOWING OBSERVATION  26. THE FOLLOWING OBSERVATION  27. THE FOLLOWING OBSERVATION  28. THE FOLLOWING OBSERVATION  29. THE FOLLOWING OBSERVATION  29. THE FOLLOWING OBSERVATION  20. THE FOLLOWING OBSERVATION  21. THE FOLLOWING OBSERVATION  24. THE FOLLOWING OBSERVATION  26. THE FOLLOWING OBSERVATION  27. THE FOLLOWING OBSERVATION  28. THE FOLLOWING OBSERVATION  29. THE FOLLOWING OBSERVATION  20. THE FOLLOWING OBSERVATION  20. THE FOLLOWING OBSERVATION  21. THE FOLLOWING OBSERVATION  22. THE FOLLOWING OBSERVATION  23. THE FOLLOWING OBSERVATION  24. THE FOLLOWING OBSERVATION  25. THE FOLLOWING OBSERVATION  26. THE FOLLOWING OBSERVATION  26. THE FOLLOWING OBSERVATION  27. THE FOLLOWING OBSERVATION  28. THE FOLLOWING OBSERVATION  29. THE FOLLOWING OBSERVATION  29. THE FOLLOWING OBSERVATION  20. THE FOLLOWING OBSERVATION  20. THE FOLLOWING OBSERVATION  20. THE FOLLOWING OBSERVATION  20. THE FOLLOWING OBSERVATION  20. THE FOLLOWING OBSERVATION  20. THE FOLLOWING OBSERVATION  20. THE FOLLOWING OBSERVATION  20. THE FOLLOWING OBSERVATION  20. THE FOLLOWING OBSERVATION  20. THE FOLLOWING OBSERVATION  21. THE FOLLOWING OBSERVATION  22. THE FOLLOWING OBSERVATION  23. THE FOLLOWING OBSERVATION  24. THE FOLLOWING OBSERVATION  25. THE FOLLOWING OBSERVATION  26. THE FOLLOWING OBSERVATION  26. THE FOLLOWING OBSERVATION  27. THE FOLLOWING OBSERVATION  28. THE FOLLOWING OBSERVATION  29. THE FOLLOWING OBSERVATION  29. THE FOL | except under of ations of the a apprisonment fo escribed Above (Signal AINERS WHEN LEAKPROOF NO APPRIS WERE MADE BY A are is a functional inche responsible vessiow, and did productioned of lawful disproductioned of lawful dispression.                                                                                                    | DEFICIENT CONDITION CORRECTED  YES NO NIPHIS PERSONNE interator or other rel representative e, a garbage pick posal of plastics as | ements can year, or both e Ship's Officer)  21. SHIP AREA INSPECTET OUAL DI LAFTER INSPECT disposal method a was requested kup receipt or othershore.                 | I Officer.  result in c , or civil pe  18. TITLE  18. TITLE  S NOT  NOT  STERS RY STORES  PANTRY  NICE CHECK ING VESSEL'S  BOORD.  TITLE OF R | riminal fines in enalties of up to the thickness of up to the thickness of up to the thickn | 19. ED 22. AB                            | dance with Title 18 000 per violation.  DATE  LIVE ANIMALS/BIRDS BOARD  YES NO Type:                                                                                                    |
| limits of the United States  WARNING NOTICE: Viol United States Code and in  17   Fully Understand the Safeguards Pr  20   CONDITION OF GARBAGE CONT   INSPECTED   COVERED   INSIDE RAILING   YES   NO   YES   NO   NO   THE FOLLOWING OBSERVATION  23.   YES   NO   St.   NO   St.                                                                                                    | except under of ations of the a apprisonment for escribed Above (Signal AINERS WHEN LEAKPROOF YES NO APPRIS WERE MADE BY A are is a functional included the responsible vession, and did product vidence of lawful displayed been seen to be a seen to be a | direction of a                                                                                                    | ements can year, or both e Ship's Officer)  21. SHIP AREA INSPECTET OUAL DI LAFTER INSPECT disposal method a was requested kup receipt or othershore.                 | I Officer.  result in c, or civil per 18. TITLE  18. TITLE  18. TITLE  S NOT  NOT  NOT  NOT  NOT  S NOT  NOT  NOT  NOT  NOT  NOT  NOT  NOT    | riminal fines in enalties of up to the thickness of up to the thickness of up to the thickn | 19. ED 22. AB                            | dance with Title 18 000 per violation.  DATE  LIVE ANIMALS/BIRDS BOARD  YES NO Type:                                                                                                    |
| limits of the United States  WARNING NOTICE: Viol United States Code and in  17   Fully Understand the Safeguards Pr  20   CONDITION OF GARBAGE CONTAINSPECTED  COVERED INSIDE RAILING  YES NO YES NO THE FOLLOWING OBSERVATION  23   YES NO THE  24.   YES NO SI  ALERT: Report the presence of Hone 25. REMARKS                                                                                                    | except under of ations of the a apprisonment for escribed Above (Signal AINERS WHEN LEAKPROOF YES NO APPRIS WERE MADE BY A are is a functional included the responsible vession, and did product vidence of lawful displayed been seen as a functional included the responsible vession, and did product vidence of lawful displayed been seen (swarms or included).                                                                                                    | direction of a                                                                                                    | ements can year, or both e Ship's Officer)  21. SHIP AREA INSPECTET OUAL D INEX V COMPLIA IL AFTER INSPECT disposal method a was requested kup receipt or oth ishore. | I Officer.  result in c, or civil per 18. TITLE  18. TITLE  18. TITLE  S NOT  NOT  NOT  NOT  NOT  S NOT  NOT  NOT  NOT  NOT  NOT  NOT  NOT    | riminal fines in enalties of up to the enalties of up to the enalt | 19. ED 22. AB                            | dance with Title 18 000 per violation.  DATE  LIVE ANIMALS/BIRDS BOARD  YES NO Type:                                                                                                    |

Figure A-3 Example of PPQ Form 288, Ship Inspection Report

# **Purpose**

PPQ Form 288, for use by PPQ personnel only, serves the following purposes:

- Evidence for a garbage violation case
- Means of notifying PPQ personnel at subsequent ports of observations made and disposition actions taken during ship boarding
- Means of documenting the agreement to safeguard restricted items and garbage, or materials under seal while in U.S. territorial waters during the voyage
- Order to the Captain or other responsible ship's officer to take or observe designated safeguards and documented agreement to those safeguards
- Port record of the ship inspection of vessels traveling between Puerto Rico or Hawaii and the U.S. mainland

#### Instructions

To complete this form, follow the instructions in <u>Table A-4</u>.

Table A-4 Instructions for Completing PPQ Form 288,

| Block | Instructions                                                                                                    |
|-------|----------------------------------------------------------------------------------------------------|
| 1     | LIST the name of the city and State of your port                                                                                                    |
| 2     | LIST the flag (country of registry) and name of vessel (two-letter PINET code/name of vessel)                                                                                                    |
| 3     | LIST the dock                                                                                                    |
| 4     | LIST the country of origin                                                                                                    |
| 5     | Fill in                                                                                                    |
| 6     | LIST the date of arrival                                                                                                    |
| 7     | LIST the estimated time of arrival (ETA) and actual time of arrival                                                                                                    |
| 8     | LIST the date of inspection                                                                                                    |
| 9     | LIST the beginning and ending time of ship boarding                                                                                                    |
| 10    | Enter the number of passengers disembarking at your port                                                                                                    |
| 11    | Enter the number of pieces of baggage                                                                                                    |
| 12    | LIST the proposed date of departure (important for planning any future reboardings and/or to give the next port advanced notice)                                                                                                    |
| 13    | List the names and quantities (in kilos) of commodities (fruits and vegetables) that are restricted or prohibited                                                                                                    |
|       | DO NOT list fruits and vegetables which are listed in the <u>Agricultural Commodity Import Requirements</u> (ACIR) database as enterable unless treatment is a condition of entry or inspection discloses a pest risk requiring a specific safeguard or disposition |

| Block | Instructions                                                                                                    |
|-------|----------------------------------------------------------------------------------------------------|
| 14    | • List location by using the following letters: B for baggage, Q for quarters, S for stores, and F for furnishings                                                  |
|       | <ul> <li>Write the number of interceptions after the letter for material intercepted and destroyed, such as "B-3" for<br/>three interceptions in baggage</li> </ul> |
| 15    | List the country of origin for each commodity                                                                                                    |
| 16    | Fill in a statement to be used for the safeguard and/or disposition prescribed, as follows:                                                                         |
|       | • Enter "To remain under seal while in territorial waters of the United States" for items such as fruit fly hosts that require sealing, or for a garbage violation  |
|       | Enter other appropriate statements, such as:                                                                                                    |
|       | o May be used while in port                                                                                                    |
|       | o To remain under seal pending treatment                                                                                                    |
|       | o Destroyed                                                                                                    |
|       | o Refer to Remarks                                                                                                    |
| 17    | Have the Captain or highest officer aboard the vessel read the Safeguard Notice and sign the block                                                                  |
| 18    | Person signing Block 17 lists title                                                                                                    |
| 19    | Have the person signing enter the date signed                                                                                                    |
| 20    | Check YES or NO as condition of garbage containers observed                                                                                                    |
| 21    | Check any ship areas that were not inspected                                                                                                    |
|       | If holds were inspected, then list                                                                                                    |
| 22    | Check as appropriate                                                                                                    |
|       | • If any live animals or birds are aboard, then list the type and number of regulated animals <b>only</b> ; <b>do not</b> list cats or dogs                         |
| 23    | If there is a functional incinerator or other disposal method aboard, check YES; if not, check NO                                                                   |
| 24    | CHECK YES or NO as appropriate and list the title of the ship's representative.                                                                                     |
| 25    | LIST any additional information or supplemental data as appropriate, such as the following:                                                                         |
|       | If a crew member informs you that plastics were dumped at sea, then write the crew member's statement and have the crew member sign                                 |
|       | Reference if fumigation was voluntary i.e., carrier choice as alternate to waiting for pest identity confirmation                                                   |
|       | Reference to cargo that PPQ at next port of call should know about                                                                                                  |
|       | Reference to giving a copy to Master or other officer                                                                                                    |
|       | Warning notice                                                                                                    |
|       | Dry stores fumigated                                                                                                    |

| Block        | Instructions                                                                                                    |
|--------------|----------------------------------------------------------------------------------------------------|
| 25<br>(cont) | LIST any additional information or supplemental data as appropriate, such as the following: (cont.)  • Enter seal number and types of seals applied, serial numbers, and exact locations of seals: e.g., "USDA |
|              | Tyden seal #4967 on cage locker inside the vegetable reefer"                                                                                                    |
|              | <ul> <li>Enter a dollar sign (\$) if you have assessed and collected a spot settlement for a garbage violation, and<br/>state the nature of the violation and amount of the penalty</li> </ul>                 |
|              | If a pet bird is aboard the vessel, write the following statement and get the Captain's signature:                                                                                                    |
|              | • "I agree to keep the bird(s) caged or tethered and kept in a ship's cabin while in U.S. territorial waters." [Captain's Signature]                                                                           |
|              | If the vessel arrived from or transited a country known to have Africanized honeybees, write the following statement:                                                                                          |
|              | • "If live bees are sighted on the ship or a container, then call a PPQ Officer at [Port telephone number]."                                                                                                   |
| 26           | List subsequent ports of call notified and number of passengers                                                                                                    |
| 27           | Officer signs                                                                                                    |

#### **Distribution**

Distribute PPQ Form 288 as follows:

- Keep the original for the port file.
- Give one copy to Master or other ship officer.
- Send one copy to the PPQ office at subsequent port when any of the following conditions apply:
  - o Stores are sealed
  - o Pest risk is significant
  - o Vessel has a garbage violation

# PPQ 309, Pest Interception Record

PPQ has replaced the PPQ 309 with the <u>Diagnostic Request (DR)</u>. PPQ must use the <u>Agricultural Risk Management System (ARM)</u> to submit pest interceptions and generate the DR. Refer to the ARM Help section for more information.

CBP will submit pest interceptions in ARM using the appropriate Form 309/309A. Refer to Figure A-1 for an example of an ARM-generated Diagnostic Request.

# **Instructions for CBP Personnel Only**

- 1. Log into the Agricultural Risk Management System (ARM)
- 2. Enter your User Name and Password.
- 3. Refer to the ARM Help section for more information for entering a record into the database.

Forms
PPQ 309, Pest Interception Record

Enter all interception information directly into the ARM to create an official record of the interception. Generate a printed copy of the record to attach with specimens.

**Never** submit multiple forms for the same pest species in the same shipment. If you find multiple interceptions in one cargo consignment (on the same vessel, in the same mail parcel, or in the same passenger's luggage), then compare and separate all pest species. Provide all necessary information (for all life stages) of the same pest species in one PPQ Form 309. Use the remarks section to note multiple specimens or multiple life stages. Ensure the PPQ Form 309 is completed accurately (include size, weight, origin, and host material).

Include all additional details in the remarks section. This information helps determine appropriate quarantine actions and treatment recommendations.

#### **Distribution**

Send the printed form, attached with specimens, to the appropriate identifier or specialist for identification. Refer to Chapter 12 in the <u>Manual for Agriculture Clearance</u> for guidance on preparing plant pest interceptions.

# PPQ Form 309A, Pest Interception Record Worksheet

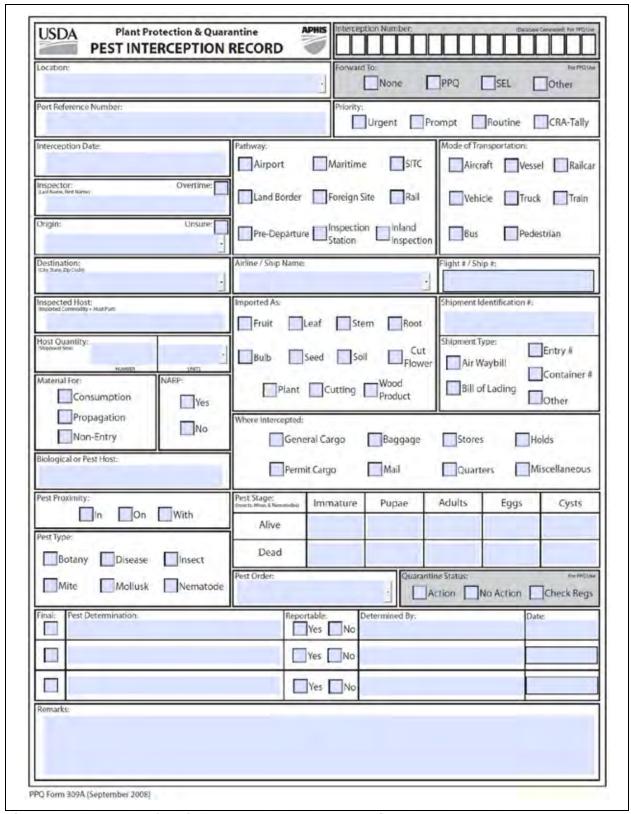

Figure A-4 Example of PPQ Form 309A, Pest Interception Record Worksheet

**Forms** 

PPQ Form 309A, Pest Interception Record Worksheet

# **Purpose**

PPQ Form 309A is a worksheet that provides information pertaining to organisms intercepted from materials of foreign origin. Information on this form is used to determine the quarantine status of the intercepted organism and may be entered into the ARM to create an official record of the interception.

## Instructions

A <u>fillable pdf version of PPQ Form 309A</u> is available from the APHIS Forms Library to facilitate data collection if you need to enter data from a different location. Refer to <u>Figure A-5</u> and <u>Figure A-6</u> for guidance on completing the form.

#### **Distribution**

Distribute this internal worksheet according to local port policy.

# Instructions for Completing Form 309A APHIS-PPQ Pest Interception Record

Form 309A is an interactive PDF document that was designed to be filled out either online or by hand. The information requested on the form reflects the data needed to create a 309 Interception Record in the Pest Interception Database (Pest ID). The instructions below provide guidance on competing each of the fields on the form.

- Location Select the appropriate location from the drop down list and confirm that your selection reflects the appropriate agency affiliation (CBP, PPQ).
- 2. Port Reference Number Include a user-defined reference number following any locally established protocols.
- 3. Priority Indicate the priority of the interception:

Urgent – Immediate attention required, cargo on hold pending identification:

Prompt - Identification desired within two weeks.

Routine - Identification desired within 30 days

CRA-Tally – Indicates interception of a pest covered under the Cargo Release Authority Program.

- Interception Date Enter the date on which the interception was made.
- Inspector Indicate the inspector(s) involved in the interception (Last Name. First Name Middle Initial) and indicate if the interception was made during an overtime shift.
- Origin Select the country of origin from the drop down list. If the origin is questionable, check the Unsure box.
- Pathway Indicate the pathway through which the interception was made.

Airport - All interceptions made at auports

Maritime - All interceptions made at seaports

SITC - All interception associated with PPQ Smuggling Interdiction & Trade Compliance activities

Land Border - All interceptions made from pedestrians and personal or commercial vehicles inspected at the Canadian and Mexican borders

Foreign Site - All interceptions made during Preclearance or other offshore activities

Rail - All interceptions made from rail freight of foreign origin

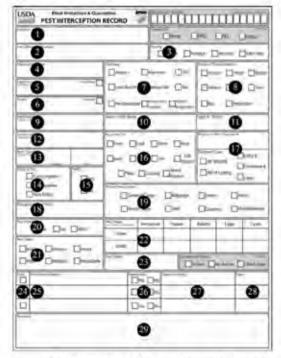

Pre-Departure - All interceptions made from predeparture inspection of passengers traveling between US destinations

Inspection Station - All interceptions made from propagative material examined at PPQ Plant Inspection Stations

Inland Inspection – All inspections of ground-based shipments performed at sites located in the nation's interior.

- Mode of Transportation Indicate the type of conveyance used to transport the inspected item(s).
- Destination Identify the declared destination (City, State, Zip Code) of the inspected item(s). At minimum, provide the destination state using the drop down list.
- Airline / Ship Name When applicable, identify the airline or ship used to transport the inspected item(s).
- Flight # / Ship # When applicable, provide the identification number of the flight or ship used to transport the item(s).

Figure A-5 Instructions for Completing PPQ Form 309A, Pest Interception Record Worksheet (page 1)

12. Inspected Host – Enter the scientific name for all plants and plant products, as well as the part of the plant affected. Typical host part values include:

| - Bagging      | - Dried    | - Pod   |
|----------------|------------|---------|
| - Bark         | - Dunnage  | - Root  |
| - Bulb         | - Flower   | - Seed  |
| - Cargo        | - Fruit    | - Slab  |
| - Crating      | - Granules | - Soil  |
| - Cutting      | - Leaf     | - Stem  |
| - Dried Flower | - Pallet   | - Straw |
| - Dried Fruit  | - Petal    | - Trunk |
| - Dried Leaf   | - Plant    | - Wood  |

Identify all miscellaneous products using general descriptive terminology (i.e. gravel, machinery, tiles, etc.)

- 13. Host Quantity Enter the shipment size of the inspected commodity and select the appropriate unit of measure from the drop down list.
- Material For Indicate the proposed usage of the item(s) being inspected.
- NARP Indicate whether inspection was conducted under National Agricultural Release Program guidelines.
- Imported As For plant-related commodities, indicate the form of the inspected material.
- 17. Shipment Identification # Enter a unique identification number for the shipment and indicate the source of this number. If Other is selected, please provide additional information in the Remarks section at the bottom of the form.
- 18. Biological Host If the intercepted pest is encountered on host material that differs from the inspected commodity, enter the identity of the contaminant, packing material, etc.
- 19. Where Intercepted Indicate where the pest was found:

General Cargo – Manifested items that are not quarantine regulated. (e.g. processed wood products, household goods, dried flowers)

Permit Cargo – Manifested items requiring a formal permit and/or quarantine-regulated items, (e.g. unprocessed wood products including dunnage, fruits and vegetables, propagative material.)

Baggage - Passenger baggage.

Mail - Mail packing and mail bags

Stores - Food kept aboard carriers to feed crew, passengers, or annuals.

Quarters - Living areas including cabins on a ship, passenger, and crew cabins on a plane, etc. Holds - Cargo compartments, also use for pests that cannot be associated with specific cargo

Miscellaneous - Found at large, on or within various parts of carriers (ship, plane, or vehicle) except when found in the carrier stores, quarters, or holds.

- 20. Pest Proximity Identify the location of the pest in relation to the host:
  - In Pest(s) extracted from inside the commodity.
  - On Pest(s) are attached and feeding on the commodity.
  - With Pest(s) associated with the host, but not on or in the host.
- 21. Pest Type Indicate the type of pest intercepted.
- 22. Pest Stage Enter the number of specimens of each life stage intercepted and indicate whether the specimens collected were Alive or Dead.
- Pest Order If known, identify the order of the intercepted pest.
- 24. Final Indicate if the associated pest determination represents a final identification. For tentative identifications, leave this block blank.
- Pest Determination Enter the scientific name of the identified pest.
- Reportable Indicate whether the identified pest is reportable (Quarantine Significant).
- 27. Determined By Enter the identifiers name.
- 28. Date Enter the date on which the identification was unde.
- 29. Remarks Include any notes that may aid identifier(s). Follow any local protocols that make use of this field to collect additional information about the interception. Examples include: Brokers, Farms, Growers, Locations, Varieties, etc.
- \*\* The following fields are to be used by PPQ Identifiers or National Specialists:

Interception Number – The interception number is automatically assigned by Pest ID and can be transcribed on to the form, if needed

Forward To - Identifiers use this field to indicate if the interception has been forwarded to a National Specialist.

Quarantine Status – This field allows the Identifier of National Specialist to indicate whether the interception should result in quarantine action.

# Figure A-6 Instructions for Completing PPQ Form 309A, Pest Interception Record Worksheet (page 2)

# PPQ 413 Worksheet, Aircraft Inspection Record

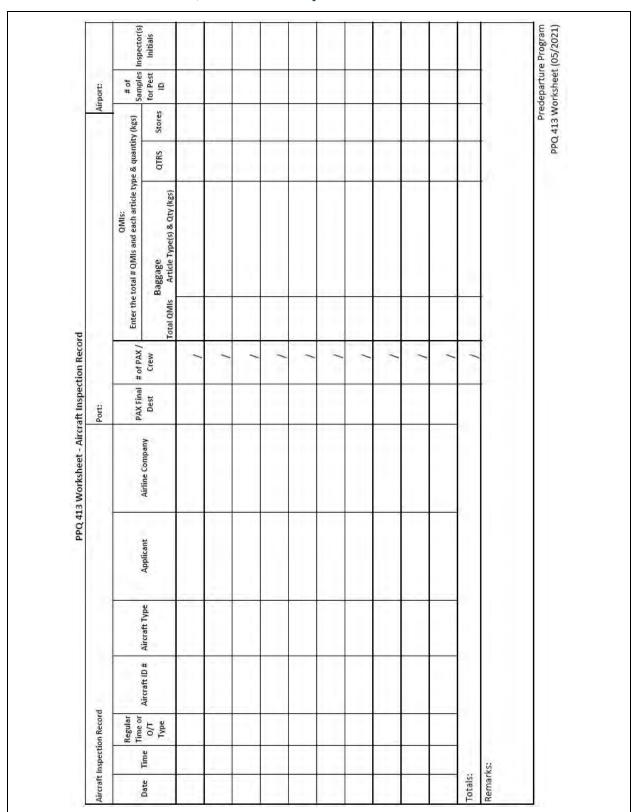

Figure A-7 Example of PPQ 413Worksheet, Aircraft Inspection Record

# **Purpose**

Use the PPQ 413 worksheet to record information associated with air traffic. It is for local port use only. The information recorded on this form is a useful mechanism to track activities to transfer to Agricultural Risk Management System (ARM).

# **Instructions**

Follow any modifications in completing the worksheet that are required by local needs. Complete this worksheet after the aircraft, passengers, and crew are cleared. Refer to instructions in Table A-5.

Table A-5 Instructions for Completing PPQ 413 Worksheet, Aircraft Inspection Record

| Block                     | Instructions                                                                                                    |
|---------------------------|----------------------------------------------------------------------------------------------------|
| Port                      | Enter the name of the port location or port code.                                                                                                    |
| Airport                   | Enter the name of the departure airport.                                                                                                    |
| Date                      | Fill in MM/DD/YYYY.                                                                                                    |
| Time                      | Enter the estimated or scheduled time of departure.                                                                                                    |
| Reg. or O/T Type          | Enter "REG". If the service was performed on O/T, enter "GOV" for Government O/T or "ROT" for reimbursable O/T.                                                                                                    |
| Aircraft ID#              | Enter the tail number or flight number of the aircraft.                                                                                                    |
| Aircraft Type             | Enter the type of aircraft (cargo, commercial, military, or private).                                                                                                    |
| Applicant                 | Enter the name of the company who requested the service (for example, FBO name).                                                                                                    |
| Airline Company           | Enter the name of the owner or managing company of the aircraft.                                                                                                    |
| PAX Final Dest            | Enter the passenger final destination (city and state or airport code).                                                                                                    |
| # of PAX/ Crew            | Enter separately the total number of passengers and the total number of crew members departing.                                                                                                    |
| QMIs                      | Baggage: Enter the total number of QMIs and the article type(s) and quantity(ies) from passenger baggage (e.g., 2 QMIs/apples 2 kg., oranges 2 kg.)                                                                                                    |
|                           | QTRS: Enter the total number of QMIs and the article type(s) and quantity(ies) from quarters/cabin.                                                                                                    |
|                           | Stores: Enter the total number of QMIs and the article type(s) and quantity(ies) from stores/galley.                                                                                                    |
| # of Samples<br>Submitted | Enter the total number of specimens submitted for Pest ID.  Notice: Be sure to ask the passenger for the QMI origin and final city/state destination for the Diagnostic Request (DR) in ARM.  If "PROMPT" is available as an option in the DR, select "PROMPT". |
| Inspector(s) Initials     | Enter the initials of the inspector(s) clearing the aircraft.                                                                                                    |
| Total                     |                                                                                                    |
| Remarks                   | Fill out if needed. For example, if more space is needed for recording QMI articles and quantities.                                                                                                    |

# Forms PPQ 413 Worksheet, Aircraft Inspection Record

# **Distribution**

Since PPQ 413 Worksheet is a local worksheet, there is no distribution outside the port.

# PPQ Form 518, Report of Violation

A <u>fillable version of the PPQ Form 518</u> is on the CBP.APHIS internal website (for authorized users **only**).

| Asserting to the Danagiant Deduction And of 1997 as asserting                                                                                                    | Clear Form                                                                                                    |
|----------------------------------------------------------------------------------------------------|----------------------------------------------------------------------------------------------------|
| According to the Paperwork Reduction Act of 1995, an agency may not conduct<br>of Information unless it displays a valid OME control number. The valid OME is<br>required to complete this information collection is estimated to average 1 hour previous<br>existing data sources, gathering and maintaining the data needed, and completing<br>the control of the control of the con | control number for this information collection is 0579-0088. The time 0579-0088 ober response, including the time for reviewing instructions, searching |
| U.S. DEPARTMENT OF AGRICULTURE ANIMAL AND PLANT HEALTH INSPECTION SERVICE PLANT PROTECTION AND QUARANTINE                                                                                                    | VIOLATION NO.  1. DATE VIOLATION DISCOVERED 2. VIOLATED REGULATION OR COMPLIANCE                                                                        |
| REPORT OF VIOLATION                                                                                                    | AGREEMENT                                                                                                    |
| WHERE INTERCEPTED (city or port, and state; also county if domestic)                                                                                                    | ORIGIN OF ARTICLE (Include county, if domestic)                                                                                                    |
| S. ARTICLE MOVED IN VIOLATION OF REGULATIONS                                                                                                    | S. IDENTITY OF ARTICLE (Serial No., Waybill No., Description, etc.)                                                                                     |
| <ol> <li>NAME AND BUSINESS ADDRESS OF VIOLATOR (shipper, caterer, cleaner, garbage har<br/>servicing agent, proker, ship's agent, etc. Identify which.)</li> </ol>                                                                                                    | COMPLIANCE YES NO PERMIT? YES NO                                                                                                    |
|                                                                                                    | 9. IF NO, WAS VIOLATOR AWARE OF REGULATION?  YES NO UNKNOWN  IF "YES, "HOW INFORMED AND WHEN?                                                           |
| TO MANY AND SUBMESS ADDRESS OF CARRIER                                                                                                    | 11. WAS CARRIER AWARE OF REGULATION?                                                                                                    |
|                                                                                                    | ☐ YES ☐ NO ☐ UNKNOWN IF 'YES.' HOW INFORMED AND WHEN?                                                                                                   |
| 12. IDENTITY OF CARRIER  FLANE AIRCRAFT NUMBER: FLIGHT NUMBER                                                                                                    | 13, NAME AND BUSINESS ADDRESS OF CONSIGNEE                                                                                                    |
|                                                                                                    |                                                                                                    |
| SHIP FLAG NAME                                                                                                    |                                                                                                    |
| ROAD VEHICLE LICENSE NUMBER                                                                                                    | -                                                                                                    |
| <ol> <li>DISPOSITION OF PEST RISK (i.e., articles named in Item 6 were fumipated, destroyed.</li> </ol>                                                                                                    | etc)                                                                                                    |
| 15. REMARKS (attach additions) sheet, Freedad                                                                                                    |                                                                                                    |
|                                                                                                    |                                                                                                    |
| 16 VIOLATOR OR DARRIER'S STATEMENT OF VIOLATION (setsich additional sheet, if no                                                                                                    | eded. Identify who gave statement (                                                                                                    |
|                                                                                                    | nit stating now the action violated the regulations of compliance agreement cited in item 2. (It must luny                                              |
| 17. OFFICER'S a TATEMENT: The officer must ablach a detailed, signed, and dated statement describe the facts of the violation from discovery through disposition of pest risk including whe                                                                                                    | nit stating now the action violated the regulations of compliance agreement cited in item 2. (It must luny                                              |
| 17. OFFICER'S a TATEMENT: The officer must ablach a detailed, signed, and dated statement describe the facts of the violation from discovery through disposition of pest risk including whe                                                                                                    | nit stating now the action violated the regulations of compriance agreement cited in item 2. It must fully<br>en, who, what, and where.                 |
| 17. OFFICER 6 a TATEMENT: The diffeer must abach a usuarea, signed, and usion slatement describe the facts of the violation from discovery through disposition of pest risk including whe statement of the violation from discovery through disposition of pest risk including whe discovery through disposition of pest risk including whe discovery through disposition of pest risk including when the facts of the violation from discovery through disposition of pest risk including when the facts of the violation from discovery through disposition of pest risk including when the facts of the violation from discovery through disposition of pest risk including when the facts of the violation from discovery through disposition of pest risk including when the violation from the violation from the          | nit stating now the action violated the regulations of compriance agreement cited in item 2. It must fully<br>en, who, what, and where.                 |
| 17. OFFICER S & TATEMENT: The officer must attach a usuarea, signed, and usarea statement describe the facts of the violation from discovery through disposition of pest risk including whe statement of the violation from discovery through disposition of pest risk including whe describe the facts of the violation from discovery through disposition of pest risk including whe describe the facts of the violation of the violation of          | nit stating now the action violated the regulations of compriance agreement cited in item 2. It must fully<br>en, who, what, and where.                 |

Figure A-8 Example of PPQ Form 518, Report of Violation

# **Purpose**

The purpose of PPQ Form 518 is to refer violations of APHIS regulations to APHIS-IES. Forward the form to your local IES Area Manager within two weeks of discovery of the violation. Use PPQ Form 518 to request a field investigation and to submit information to IES regarding certain repeat violations.

**Do not** submit PPQ Form 518 to IES in conjunction with a spot settlement form (PPQ Form 591). Spot settlements are intended to settle the violation without an investigation. On limited occasions when the alleged violator fails to pay the spot settlement penalty and IES needs to become involved, refer to <u>Refusing to Pay the Civil Penalty</u> for explicit instructions on 591 referrals to IES.

#### Instructions

Use the instructions in <u>Table A-6</u> for guidance in completing PPQ Form 518. The PPQ officer who detects the violation initiates the PPQ Form 518 and gathers all associated documentation. This employee is responsible for submitting their PPQ officer's statement and for collecting and safeguarding the physical evidence (e.g., intercepted product or samples/pictures thereof, seals, shipping boxes, paperwork, etc.). Photograph or photocopy any applicable evidence that **cannot** be secured and may **not** be available for IES to examine at a later date. Examples of this may be perishable or infested items, a photograph of the conveyance, if significant to the case, or a photocopy of correspondence between the shipper and consignee if the original document is **not** relinquished.

Provide all documentary and physical evidence to your local IES Area Manager, along with the PPQ Form 518, when requesting the investigation.

Table A-6 Instructions for Completing PPQ Form 518, Report of

| Block                                        | Instructions                                                                                                    |  |  |  |  |  |  |  |
|----------------------------------------------|----------------------------------------------------------------------------------------------------|--|--|--|--|--|--|--|
| VIOLATION<br>NO. (previously<br>"Serial No." | Enter a unique identifier according to the locally approved naming convention (such as FL19-0001).                                   |  |  |  |  |  |  |  |
| 1                                            | Enter date violation was discovered                                                                                                  |  |  |  |  |  |  |  |
|                                              | If violation was discovered after it occurred, EXPLAIN in <i>Block 15</i>                                                            |  |  |  |  |  |  |  |
| 2                                            | Specify as follows:                                                                                                    |  |  |  |  |  |  |  |
|                                              | If violation of compliance agreement                                                                                                 |  |  |  |  |  |  |  |
|                                              | o Enter C.A                                                                                                    |  |  |  |  |  |  |  |
|                                              | If cargo violation                                                                                                    |  |  |  |  |  |  |  |
|                                              | <ul> <li>Enter the regulation(s) violated; for example, if the violation involved fresh fruit, you would<br/>enter 319.56</li> </ul> |  |  |  |  |  |  |  |
|                                              | If Animal regulation that has been violated is unknown (you do not know the regulation)                                              |  |  |  |  |  |  |  |
|                                              | o Contact PPQ, QPAS in Riverdale at 301-851-2312                                                                                     |  |  |  |  |  |  |  |

# Forms PPQ Form 518, Report of Violation

| Block | Instructions                                                                                                    |  |  |  |  |  |  |
|-------|----------------------------------------------------------------------------------------------------|--|--|--|--|--|--|
| 3     | Fill in the name of the location where the violation of the regulation was discovered or observed                                                                                                    |  |  |  |  |  |  |
| 4     | Fill in the name of the country, State, and county (or equivalent) if domestic, where the article originated or was grown                                                                                                    |  |  |  |  |  |  |
| 5     | Fill in the name of the article moved, e.g., "5 cases of yams"                                                                                                    |  |  |  |  |  |  |
| 6     | Enter the air waybill number, bill of lading, etc., if applicable                                                                                                    |  |  |  |  |  |  |
| 7     | Fill in the violator's name     Indicate the person's position in parentheses after the violator's name (such as caterer, shipper, cleaner, etc.)     Indicate the person's position in parentheses after the violator's name (such as caterer, shipper, cleaner, etc.) |  |  |  |  |  |  |
| 8-9   | Check and fill in as appropriate                                                                                                    |  |  |  |  |  |  |
| 10    | Fill in the name and the business address of the carrier                                                                                                    |  |  |  |  |  |  |
| 11    | Check and fill in as appropriate                                                                                                    |  |  |  |  |  |  |
| 12    | Fill in as appropriate                                                                                                    |  |  |  |  |  |  |
| 13    | Fill in the name and the business address of the consignee                                                                                                    |  |  |  |  |  |  |
| 14    | List the action(s) taken to eliminate the pest risk, e.g., foreign garbage was picked up and incinerated; area where garbage was lying on the ground was cleaned and disinfected with sodium hypochlorite; article was seized and destroyed                             |  |  |  |  |  |  |
| 15    | Fill in any pertinent remarks (e.g. explanation if the violation was discovered after it occurred)                                                                                                    |  |  |  |  |  |  |
| 16    | If the violator <b>did not</b> provide a written statement, record all relevant verbal statements in your PPQ Officer's Statement and indicate so in this block.                                                                                                    |  |  |  |  |  |  |
| 17    | An Officer Statement must be written and accompany each PPQ Form 518 submitted.                                                                                                    |  |  |  |  |  |  |
|       | Write your explanation of the violation on a separate sheet of paper titled "Officer Statement"                                                                                                    |  |  |  |  |  |  |
|       | Give this statement an exhibit number                                                                                                    |  |  |  |  |  |  |
|       | <ul> <li>Describe all the facts that resulted in the article listed in Block 5 being in violation of the<br/>regulation listed in Block 2</li> </ul>                                                                                                    |  |  |  |  |  |  |
|       | State all facts including who, what, when, where, and how                                                                                                    |  |  |  |  |  |  |

| Block   | Instructions                                                                                                    |  |  |  |  |  |  |  |
|---------|----------------------------------------------------------------------------------------------------|--|--|--|--|--|--|--|
| 17      | An Officer Statement must be written and accompany each PPQ Form 518 submitted (cont.)                                                                                                    |  |  |  |  |  |  |  |
| (cont.) | Include the following information where appropriate:                                                                                                    |  |  |  |  |  |  |  |
|         | o State when and where the violation occurred                                                                                                    |  |  |  |  |  |  |  |
|         | o Describe how the violation occurred                                                                                                    |  |  |  |  |  |  |  |
|         | o Identify the carrier from which the garbage was removed and where the garbage came from                                                                                                    |  |  |  |  |  |  |  |
|         | o Identify the owner of the article                                                                                                    |  |  |  |  |  |  |  |
|         | o Identify the employer of the violator                                                                                                    |  |  |  |  |  |  |  |
|         | o Refer to your exhibits and explain their relevance to the case                                                                                                    |  |  |  |  |  |  |  |
|         | o State if you witnessed the violation                                                                                                    |  |  |  |  |  |  |  |
|         | Sign and date the Officer Statement (only the officer signs); if more than one officer was involved in the violation, each officer must write a separate statement                                                                                                    |  |  |  |  |  |  |  |
| 18-20   | Fill in. Notice: If using electronic signature in Block 18, you must fill in Blocks 19 and 20 first.                                                                                                    |  |  |  |  |  |  |  |
| 21      | Fill in any additional information <sup>1</sup> that may help to substantiate the case, such as previous warning letters and the dates sent, signed compliance agreements, any known previous civil penalties, case numbers, dates, and amounts of penalties assessed; such as, Case #RSS-CP-62-01 fined \$1,000 on 9/11/18 |  |  |  |  |  |  |  |
|         | Enter your recommendation for one of the following:                                                                                                    |  |  |  |  |  |  |  |
|         | o Warning letter                                                                                                    |  |  |  |  |  |  |  |
|         | o Civil penalty                                                                                                    |  |  |  |  |  |  |  |
|         | ⊙ Criminal penalty                                                                                                    |  |  |  |  |  |  |  |
| 22-24   | Fill in. Notice: If using electronic signature in Block 22, you must fill in Blocks 23 and 24 first.                                                                                                    |  |  |  |  |  |  |  |

## **Distribution**

Distribute the case file, including PPQ Form 518 as follows:

- FORWARD a copy and all supporting documents to your local <u>IES Area Manager</u> within two weeks of discovery of the violation. If you are unable to contact your local IES Area Manager or you do not know who serves as your Area Manager, contact the IES Regional Office for the State in which you work.
- KEEP another copy for the local files (also keep copies of other evidence and documents for your files).

<sup>&</sup>lt;sup>1</sup> This information will help determine if the case warrants civil or criminal penalties and the amount of the civil penalty, if warranted.

# **PPQ Form 586, Application for Permit to Transit**

| According to the Paperwork Reduction<br>collection of information unless it disposes<br>5579-0049, 0198, 0303, and 0346. T<br>including the time for reviewing instru-<br>reviewing the collection of information | plays a valid OMB or<br>the time required to o<br>actions, searching as | ontrol numi                                                                                     | ber. The valid Of      | B control numbers for this in<br>lection is estimated to avera-                                                             | formation colle<br>ge .5 hours per | response.                         | OMB APPROVED<br>0579-0049, 0198,<br>0303, and 0346 |
|----------------------------------------------------------------------------------------------------|-------------------------------------------------------------------------|-------------------------------------------------------------------------------------------------|------------------------|----------------------------------------------------------------------------------------------------|------------------------------------|-----------------------------------|----------------------------------------------------|
| U.S. DEPARTMENT OF<br>ANIMAL AND PLANT HEALTH<br>PLANT PROTECTION A                                                                                                    | INSPECTION SER                                                          | VICE                                                                                            | INSTRUCTIO             |                                                                                                    |                                    | APPLICATI                         | COMPLETED<br>ION TO:                               |
| APPLICATION FOR PERMIT TO TRANSIT PLANTS ARE NOT ISS ANDIOR PLANT PESTS, ANDIOR ASSOCIATED SOIL THROUGH ATTACH ADD                                                                                                |                                                                         | PE OR PRINT CLEARLY. SUED TO A P.O. BOX. R LICATION BEFORE CO DITIONAL SHEETS OF F E IS NEEDED. | EAD THE<br>MPLETING.   | USDA-APHIS-PPQ<br>PERMIT UNIT<br>4700 RIVER ROAD, UNIT 138<br>RIVERDALE, MD 20737-1236<br>1-877-770-5990; FAX: (301) 734-05 |                                    |                                   |                                                    |
| 1. NAME AND ADDRESS OF A                                                                                                    | APPLICANT:                                                              |                                                                                                 |                        |                                                                                                    |                                    | ga. The port of<br>of any subsequ | arrival in the U.S. and the lo<br>ent stop:        |
|                                                                                                    |                                                                         |                                                                                                 |                        |                                                                                                    |                                    |                                   | Final Destination                                  |
| 3. Telephone Number (including area                                                                                                    | code)                                                                   | 4. Fax N                                                                                        | iumber (including      | area code)                                                                                                    | 5. E-Mail                          | Address                           |                                                    |
| (a) Country of Origin                                                                                                    |                                                                         | ific Origi<br>Quantit                                                                           |                        |                                                                                                    | f plants and<br>soil (scientif     | or plant prod<br>fic, botanical,  | or English names mu                                |
|                                                                                                    |                                                                         |                                                                                                 |                        | be included. Colloqui                                                                                                    | al names are                       | e not accepta                     | Die.)                                              |
|                                                                                                    |                                                                         |                                                                                                 |                        |                                                                                                    |                                    |                                   |                                                    |
|                                                                                                    |                                                                         |                                                                                                 |                        |                                                                                                    |                                    |                                   |                                                    |
|                                                                                                    |                                                                         |                                                                                                 |                        |                                                                                                    |                                    |                                   |                                                    |
| 7. The location of (and the tim                                                                                                    | e needed for) any                                                       | y storage                                                                                       | in the U.S.:           | 8. Any location in the pests, and/or associal                                                                               |                                    |                                   | d/or plant products, pi<br>ided:                   |
| The means of conveyance (     to transport the plants and/or     A. INTO THE U.S. via:                                                                                                    |                                                                         | cean, rail                                                                                      | ) to be used           | 10. Use of any additio<br>and any associated p<br>screening, pallets wit                                                    | ests: (Includ                      | les shrink wr                     | to secure the materia<br>apping, pest proof        |
| B. THROUGH THE U.S. via:                                                                                                    |                                                                         |                                                                                                 |                        |                                                                                                    |                                    |                                   |                                                    |
| 11. If the commodity itself is to<br>entity to another (i.e., see con<br>different truck trailer boxes, a<br>transloaded facility have a cur                                                                      | tainer to another<br>Irline pallets to tr                               | containe<br>ruck), do                                                                           | er, between<br>ses the | 12. Are doors on cont<br>sealable?                                                                                          | ainers, inclu                      | ding truck ar                     | nd rail, solid and                                 |
| U.S. Department of Agriculture                                                                                                    | e?                                                                      |                                                                                                 |                        |                                                                                                    | **                                 | ☐ No                              |                                                    |
| 13. Are all openings in the cor<br>introduction ports, etc., mesh                                                                                                    | ntainer, including                                                      | drains,                                                                                         | vents,                 |                                                                                                    | an maintain                        | the transiting                    | firmation been made v<br>g cargo in a protected    |
| Yes                                                                                                    | No                                                                      |                                                                                                 |                        | Do they have a compl                                                                                                    |                                    | ☐ No<br>ment with the             | U.S. Department of                                 |
|                                                                                                    |                                                                         |                                                                                                 |                        | Agriculture?                                                                                                    | es                                 | No                                |                                                    |
| <ol> <li>The estimated time necess<br/>arrival at the port of entry to e</li> </ol>                                                                                                    |                                                                         |                                                                                                 | ation from             | 16. The final port of e                                                                                                    | xit in the U.S                     | k:                                |                                                    |
|                                                                                                    |                                                                         |                                                                                                 |                        | 18. Print Name of App                                                                                                    | licant:                            |                                   | 19. Date:                                          |
| 17. Signature of Applicant:                                                                                                    |                                                                         |                                                                                                 |                        | I                                                                                                    |                                    |                                   |                                                    |
| 17. Signature of Applicant: PPQ FORM 586                                                                                                    |                                                                         |                                                                                                 | (All previous e        | fitions are obsolete.)                                                                                                    |                                    |                                   |                                                    |

Figure A-9 Example of PPQ Form 586, Application for Permit to Transit

# Instructions for Completing PPQ Form 586 Application for Permit to Transit Plants and/or Plant Products through the United States

Please TYPE or PRINT legibly to complete. Do not leave any sections unfilled; for those that do not apply, please enter "N/A" (possible for numbers 5, 7, 8, 10, 11, 13, and 14).

- 1. Enter the name of the company representative who is responsible for the shipment, the company name, and a street address. Post Office box number addresses are not acceptable.
- 2a. Enter the location of the first United States port of arrival and list any subsequent stops thereafter within the United States.
- 2b. Enter the country and location of the final destination outside the United States.
- Enter both the company phone number and the company representative's work phone number. Be sure to include the Area Code and any extensions. Cell phone numbers are acceptable.
- 4. Enter a fax number, including the Area Code.
- 5. Enter an e-mail address. If you do not have an e-mail address or do not wish to use one, enter "N/A."
- 6a. Enter the country or countries from which the product is originally being shipped.
- 6b. Enter the approximate amount and/or quantity of each shipment.
- 6c. Enter the scientific (Latin) names for each plant or plant product. If you do not know the scientific names, enter the English common name of each plant.
- 7. Enter the location of storage and the time needed for storage. If storage is not needed, enter "N/A."
- 8. Enter the city and State of the port where transloading will occur. If not transloading, enter "N/A,"
- 9a. Enter how the product will arrive, e.g., air, ocean, truck, and/or rail.
- 9b. Enter how the product will be transported through the United States, e.g., air, truck, and /or rail.
- 10. If additional packaging is being used, please describe the type, e.g., shrink wrapping, pest proof screening, etc. If additional packaging is not being used, enter "N/A."
- 11. Indicate yes or no if the transloaded facility has a current compliance agreement with USDA. If not transloading, enter "N/A."
- 12. Indicate yes or no if the doors on the containers being used during shipment are solid and sealable.
- 13. Indicate yes or no if all openings in the containers being used during the shipment are protected by mesh screens. If there are no openings in the containers, enter "N/A."
- 14. Answer only if storage is necessary. If no storage is being used enter "N/A." If storage is being used, indicate yes or no if confirmation has been made with the storage facility that the facility can maintain the transiting cargo in a protected area to prevent loss or pilferage. Indicate "Yes" or "No" if the facility has a compliance agreement with USDA.
- 15. Enter the estimated time necessary to move the product from the point of entry into the United States to the port of exit.
- 16. Indicate the city and State of the port of exit from the United States.
- 17. The responsible person named in block I must sign the application.
- 18. Print your name legibly.
- 19. Enter the date the application was completed and signed.

For any attachments, please type or print PPQ Form 586 with company name and contact name at the top of each page.

Send the application by facsimile to 301-734-0572, or mail the completed application to:

USDA-APHIS-PPQ, Permit Services, 4700 River Road, Unit 136, Riverdale, MD 20737-1236.

Please call 1-877-770-5990 if you have any questions.

Figure A-10 Instructions for PPQ Form 586, Application for Permit to Transit

# PPQ Form 591, Notice of Alleged Baggage Violation

| ANIMAL AND PLANT HEALT<br>PLANT PROTECTION                                                                                                    | JRE<br>VICE                                                                                                    | TYPE OF ALLEGED VIOLATOR                                                                                                    |                                                                                                    | SERIAL NUMBER                                                                                                    |                                                                                                    |
|----------------------------------------------------------------------------------------------------|----------------------------------------------------------------------------------------------------|----------------------------------------------------------------------------------------------------|----------------------------------------------------------------------------------------------------|----------------------------------------------------------------------------------------------------|----------------------------------------------------------------------------------------------------|
| NOTICE OF ALLEGED E                                                                                                    |                                                                                                    |                                                                                                    | ☐ Crew                                                                                                    |                                                                                                    |                                                                                                    |
| SECTION I -<br>1. AIRPORT NAME (City, State)                                                                                                    | FOR USE BY USDA<br>2. DATE AND TI                                                                                                    |                                                                                                    | TECTION AND QUA<br>ARRIER (Full name                                                                                                    |                                                                                                    | Please print) ATION OF ALLEGED VIOLATOR                                                                                                    |
| yun an tamic jay, alaa                                                                                                    | ISSUED                                                                                                    |                                                                                                    | flight number)                                                                                                    | (Full address)                                                                                                    | And the state of the state of t |
| 5. REGULATIONS VIOLATED (Ifre provide details)                                                                                                    | cord of prior violation.                                                                                                    | 6. ID                                                                                                    | DENTIFICATION NUM                                                                                                    | MBER (Obtain copie                                                                                                    | s of identifying documents)                                                                                                    |
| provide details)                                                                                                    |                                                                                                    |                                                                                                    | Date of Birth:                                                                                                    |                                                                                                    |                                                                                                    |
|                                                                                                    |                                                                                                    |                                                                                                    | Sovernment-Issued I                                                                                                    | D Type:                                                                                                    |                                                                                                    |
|                                                                                                    |                                                                                                    | П                                                                                                    | Government-Issued I                                                                                                    | D Number:                                                                                                    |                                                                                                    |
| 7. NAME OF ALLEGED VIOLATOR                                                                                                    | (Last name, first name                                                                                                    |                                                                                                    |                                                                                                    |                                                                                                    |                                                                                                    |
| middle initial)                                                                                                    |                                                                                                    |                                                                                                    |                                                                                                    |                                                                                                    |                                                                                                    |
|                                                                                                    |                                                                                                    |                                                                                                    | Other ID:                                                                                                    |                                                                                                    |                                                                                                    |
| B. PERMANENT ADDRESS OF ALL<br>full address and phone number)                                                                                                    | EGED VIOLATOR (Inc                                                                                                    | clude 9. M.                                                                                                    | ATERIAL SEIZED (L                                                                                                    | ist the name of artic                                                                                                    | les, and quantity or weight)                                                                                                    |
| 0. ORAL DECLARATION  Yes No 12. EVIDENCE JUSTIFYING SEIZU                                                                                                    | RE OF MATERIAL (i.e                                                                                                    |                                                                                                    | DPPORTUNITY TO A  Yes  material, passenger re                                                                                                    | No                                                                                                    | ~                                                                                                    |
| 10. ORAL DECLARATION  Yes No 12. EVIDENCE JUSTIFYING SEIZU  Officer's statement must be attached                                                                                                    |                                                                                                    | labels on m                                                                                                    | Yes<br>naterial, passenger re                                                                                                    | No<br>marks, etc.). If case                                                                                                    | e is forwarded for further action, an                                                                                                    |
| Phone Number:  10. ORAL DECLARATION  Yes No  12. EVIDENCE JUSTIFYING SEIZU  Officer's statement must be attached  13. ISSUING OFFICIAL (Print name)                                                                                                    |                                                                                                    | labels on m                                                                                                    | Yes 🗌                                                                                                    | No<br>marks, etc.). If case                                                                                                    | ~                                                                                                    |
| 10. ORAL DECLARATION  Yes No  12. EVIDENCE JUSTIFYING SEIZU  Officer's statement must be attached  13. ISSUING OFFICIAL (Print name)                                                                                                    | SECTION II – ALLEGE                                                                                                    | labels on m                                                                                                    | Yes  alerial, passenger re OFFICIAL (Signature                                                                                                    | No marks, etc.). If case e) tion I and Section I                                                                                                    | e is forwarded for further action, an  15. BADGE NUMBER                                                                                                    |
| 10. ORAL DECLARATION  Yes No 12. EVIDENCE JUSTIFYING SEIZU Officer's statement must be attached  13. ISSUING OFFICIAL (Print name)                                                                                                    | SECTION II – ALLEGE (34) and the Animal He issued thereunder. Th Itles for inflation. See 7 g on the record and ag alty and do not submit in the record, a comple civil penalty which may o a hearing on the reco                                                       | A ISSUING  ED VIOLATO  Bealth Protection  Federal Civil CFR 3.91(b)  ree to pay a signarment with the lass be assessed and I warve ment with the lass be assessed.                                                                                                    | OFFICIAL (Signature  OFFICIAL (Signature  R (Please read Section Act (7 U.S.C. 8313  II Penalties inflation (2) for the current maspecified civil penalty  in the designated time used enumerating the laffer a hearing.                                                                                                    | No emarks, etc.). If case elemands, etc.). If case elemands elemands eleman | 15. BADGE NUMBER  15. BADGE NUMBER  15. BADGE NUMBER  15. BADGE NUMBER  15. BADGE NUMBER  15. BADGE NUMBER  15. BADGE NUMBER  15. BADGE NUMBER  15. BADGE NUMBER  15. BADGE NUMBER  15. BADGE NUMBER  16. BADGE NUMBER  17. BADGE NUMBER  17. BADGE NUMBER  17. BADGE NUMBER  18. BADGE NUMBER  18. BADGE NUMBER  19. BADGE NUMBER  19. BADGE NU |
| 10. ORAL DECLARATION  Yes No  12. EVIDENCE JUSTIFYING SEIZU officer's statement must be attached  13. ISSUING OFFICIAL (Print name)  The Plant Protection Act (7 U.S.C. 77 of the statutes, regulations, or orders beriodic adjustments of the civil pena you agree to pay a specified civil pen refuse to pay and request a hearing on the relevant in any respect to the civil be relevant in any respect to the civil pena to be relevant in any respect to the civil penal to the relevant in any respect to the civil penal to the relevant in any respect to the civil penal to the civil penal t | SECTION II – ALLEGE (34) and the Animal He issued thereunder. Th Itles for inflation. See 7 g on the record and ag alty and do not submit in the record, a comple civil penalty which may o a hearing on the reco                                                       | A ISSUING  ED VIOLATO  Bealth Protection  Federal Civil CFR 3.91(b)  ree to pay a signarment with the lass be assessed and I warve ment with the lass be assessed.                                                                                                    | OFFICIAL (Signature  OFFICIAL (Signature  R (Please read Section Act (7 U.S.C. 8313  II Penalties inflation (2) for the current may specified civil penalty in the designated time used enumerating the laffer a hearing.                                                                                                    | No emarks, etc.). If case elemands, etc.). If case elemands elemands eleman | 15. BADGE NUMBER  15. BADGE NUMBER  15. BADGE NUMBER  15. BADGE NUMBER  15. BADGE NUMBER  15. BADGE NUMBER  15. BADGE NUMBER  15. BADGE NUMBER  15. BADGE NUMBER  15. BADGE NUMBER  15. BADGE NUMBER  16. BADGE NUMBER  17. BADGE NUMBER  17. BADGE NUMBER  17. BADGE NUMBER  18. BADGE NUMBER  18. BADGE NUMBER  19. BADGE NUMBER  19. BADGE NU |
| 10. ORAL DECLARATION  Yes No  No  12. EVIDENCE JUSTIFYING SEIZU officer's statement must be attached  13. ISSUING OFFICIAL (Print name)  The Plant Protection Act (7 U.S.C. 77 of the statutes, regulations, or orders beriodic adjustments of the civil pena four may waive your right to a hearing you agree to pay a specified civil pen efuse to pay and request a hearing of not be relevant in any respect to the of  1. I acknowledge that I have a right t within the designated time in full s                                                                                                    | SECTION II – ALLEGE (34) and the Animal He issued thereunder. Th Itles for inflation. See 7 g on the record and ag alty and do not submit in the record, a comple civil penalty which may o a hearing on the reco                                                       | A ISSUING  ED VIOLATOR  ealth Protectic e Federal Civ CFR 3.91(b) ree to pay a payment with aint will be iss be assessed ord. I warve m                                                                                                    | Yes Daterial, passenger resolvental, passenger resolvental, passenge | No emarks, etc.). If case elemands, etc.). If case elemands elemands eleman | 15. BADGE NUMBER  15. BADGE NUMBER  15. BADGE NUMBER  15. BADGE NUMBER  15. BADGE NUMBER  15. BADGE NUMBER  15. BADGE NUMBER  15. BADGE NUMBER  15. BADGE NUMBER  15. BADGE NUMBER  15. BADGE NUMBER  16. BADGE NUMBER  17. BADGE NUMBER  17. BADGE NUMBER  17. BADGE NUMBER  18. BADGE NUMBER  18. BADGE NUMBER  19. BADGE NUMBER  19. BADGE NU |
| 10. ORAL DECLARATION  Yes No  No  12. EVIDENCE JUSTIFYING SEIZU officer's statement must be attached  13. ISSUING OFFICIAL (Print name)  The Plant Protection Act (7 U.S.C. 77 of the statutes, regulations, or orders beriodic adjustments of the civil pena four may waive your right to a hearing you agree to pay a specified civil pen efuse to pay and request a hearing of not be relevant in any respect to the of  1. I acknowledge that I have a right t within the designated time in full s                                                                                                    | SECTION II – ALLEGE (34) and the Animal He issued thereunder. Th Itles for inflation. See 7 g atty and do not submit on the record a comple civil penalty which may o a hearing on the reco ettlement of this matter                                                    | Labels on m  A ISSUING  D VIOLATO  Patth Protectic  F Ederal Civ  CFR 3.91(b)  ree to pay as so  be assessed  and I waive m  O                                                                                                    | Yes Date:  OFFICIAL (Signature  OFFICIAL (Signature  R (Please read Section Act (7 U.S.C. 8313  II) Penalties Inflation (2) for the current maperified civil penalties in the designated timude enumerating the lafter a hearing.  Date:  Date:                                                                                                    | No emarks, etc.). If case elemarks, etc.). If case elemarks, etc.). If case elemarks, etc.). If case elemarks, etc.). If case elemarks, etc.). If case elemarks elemarks elema | 15. BADGE NUMBER  15. BADGE NUMBER  15. BADGE NUMBER  15. BADGE NUMBER  15. BADGE NUMBER  15. BADGE NUMBER  15. BADGE NUMBER  15. BADGE NUMBER  15. BADGE NUMBER  15. BADGE NUMBER  15. BADGE NUMBER  16. BADGE NUMBER  17. BADGE NUMBER  17. BADGE NUMBER  17. BADGE NUMBER  18. BADGE NUMBER  18. BADGE NUMBER  19. BADGE NUMBER  19. BADGE NU |
| 10. ORAL DECLARATION  Yes No  12. EVIDENCE JUSTIFYING SEIZU  Officer's statement must be attached  13. ISSUING OFFICIAL (Print name)  The Plant Protection Act (7 U.S.C. 77  of the statutes, regulations, or orders beriodic adjustments of the civil pena four may waive your right to a hearing on agree to pay a specified civil pena four be relevant in any respect to the other in the designated time in full so sign!  2. I acknowledge that I have an opposition of the civil pena full so sign!  2. I acknowledge that I have an opposition of the civil pena full so sign!                                                                                                    | SECTION II – ALLEGE (34) and the Animal His issued thereunder. Th files for inflation. See 7 g on the record and ag alty and do not submit on the record; a comple civil penalty which may o a hearing on the reco etitlement of this mattel                            | i. labels on m  A. ISSUING  ED WOLATOR  ealth Protectic  e Federal Civ  CFR 3.91(b)  ree to pay a s  payment with  aint will be iss  be assessed  ord. I waive m  on the record, a                                                                                                    | Yes Date: Date: Da | No emarks, etc.). If case stands, etc.). If case stands and section It is authorize the impact and it is aximum penalties as in settlement of this it, the matter will be violation(s). The civing and agree to pay avaive my right.                                                                                                    | 15. BADGE NUMBER  15. BADGE NUMBER  15. BADGE NUMBER  15. BADGE NUMBER  15. BADGE NUMBER  15. BADGE NUMBER  15. BADGE NUMBER  15. BADGE NUMBER  15. BADGE NUMBER  15. BADGE NUMBER  16. BADGE NUMBER  16. BADGE NUMBER  16. BADGE NUMBER  16. BADGE NUMBER  17. BADGE NUMBER  16. BADGE NUMBER  16. BADGE NU |
| 10. ORAL DECLARATION  Yes No  12. EVIDENCE JUSTIFYING SEIZU  Officer's statement must be attached  13. ISSUING OFFICIAL (Print name)  The Plant Protection Act (7 U.S.C. 77  of the statutes, regulations, or orders beriodic adjustments of the civil pena four may waive your right to a hearing on agree to pay a specified civil pena four be relevant in any respect to the other in the designated time in full so sign!  2. I acknowledge that I have an opposition of the civil pena full so sign!  2. I acknowledge that I have an opposition of the civil pena full so sign!                                                                                                    | SECTION II – ALLEGE (34) and the Animal He issued thereunder. Th Itles for inflation. See 7 g atty and do not submit on the record a comple civil penalty which may o a hearing on the reco ettlement of this matter                                                    | i. labels on m  A. ISSUING  ED WOLATOR  ealth Protectic  e Federal Civ  CFR 3.91(b)  ree to pay a s  payment with  aint will be iss  be assessed  ord. I waive m  on the record, a                                                                                                    | Yes Date: Date: Da | No smarks, etc.). If case smarks, etc.). If case smarks, etc.). If case smarks, etc.). If case smarks, etc. If case smarks a smark smark smark smark smark smark smark smark smark smark smark smarks and agree to pay smark smarks smarks smark smarks smarks | 15. BADGE NUMBER  15. BADGE NUMBER  15. BADGE NUMBER  15. BADGE NUMBER  15. BADGE NUMBER  15. BADGE NUMBER  15. BADGE NUMBER  15. BADGE NUMBER  15. BADGE NUMBER  15. BADGE NUMBER  16. BADGE NUMBER  16. BADGE NUMBER  16. BADGE NUMBER  16. BADGE NUMBER  17. BADGE NUMBER  16. BADGE NUMBER  16. BADGE NU |
| 10. ORAL DECLARATION  Yes No  No  12. EVIDENCE JUSTIFYING SEIZU officer's statement must be attached  13. ISSUING OFFICIAL (Print name)  The Plant Protection Act (7 U.S.C. 77 of the statutes, regulations, or orders beriodic adjustments of the civil pena four may waive your right to a hearing or one of the civil pena four any waive your right to a hearing on the relevant in any respect to the office of the civil pena fuse to pay a specified civil pena four to pay and request a hearing on the relevant in any respect to the office of the civil pena fuse to pay and request a hearing on the relevant in any respect to the office of the civil pena fuse to pay and request a hearing of the civil pena fuse to pay and request a hearing of the civi | SECTION II – ALLEGE (34) and the Animal His issued thereunder. Th files for inflation. See 7 g on the record and ag alty and do not submit on the record; a comple civil penalty which may o a hearing on the reco etitlement of this mattel                            | i. labels on m  A. ISSUING  ED WOLATOR  ealth Protectic  e Federal Civ  CFR 3.91(b)  ree to pay a s  payment with  aint will be iss  be assessed  ord. I waive m  on the record, a                                                                                                    | OFFICIAL (Signature  OFFICIAL (Signature  R (Please read Sector  Act (7 U.S.C. 8313  II Penalties Inflation (2) for the current management of the current management of the current management of the current management of the current management of the current management of the current management of the current management of the current of the current  | No smarks, etc.). If case smarks, etc.). If case smarks, etc.). If case smarks, etc.). If case smarks, etc. If case smarks a smark smark smark smark smark smark smark smark smark smark smark smarks and agree to pay smark smarks smarks smark smarks smarks | 15. BADGE NUMBER  15. BADGE NUMBER  16. BADGE NUMBER  16. BADGE NUMBER  16. BADGE NU |
| 10. ORAL DECLARATION  Yes No  No  12. EVIDENCE JUSTIFYING SEIZU officer's statement must be attached  13. ISSUING OFFICIAL (Print name)  The Plant Protection Act (7 U.S.C. 77 of the statutes, regulations, or orders beriodic adjustments of the civil pena four may waive your right to a hearing or one of the civil pena four any waive your right to a hearing on the relevant in any respect to the office of the civil pena fuse to pay a specified civil pena four to pay and request a hearing on the relevant in any respect to the office of the civil pena fuse to pay and request a hearing on the relevant in any respect to the office of the civil pena fuse to pay and request a hearing of the civil pena fuse to pay and request a hearing of the civi | SECTION II – ALLEGE (734) and the Animal He issued thereunder. Th lites for inflation. See 7 g on the record and ag alty and do not submit on the record, a comple- civil penalty which may o a hearing on the reco etitlement of this matter ortunity for a hearing or | A ISSUING  THE Protection of the Protection of the Protection of t | OFFICIAL (Signature  OFFICIAL (Signature  R (Please read Sector  Act (7 U.S.C. 8313  II Penalties Inflation (2) for the current management of the current management of the current management of the current management of the current management of the current management of the current management of the current management of the current of the current  | No smarks, etc.). If case smarks, etc.). If case smarks, etc.). If case smarks, etc.). If case smarks, etc. If case smarks a smark smark smark smark smark smark smark smark smark smark smark smarks and agree to pay smark smarks smarks smark smarks smarks | 15. BADGE NUMBER  15. BADGE NUMBER  16. BADGE NUMBER  16. BADGE NUMBER  16. BADGE NU |

Figure A-11 Example of PPQ Form 591, Notice of Alleged Baggage Violation

PPQ Form 591, Notice of Alleged Baggage Violation

# **Purpose**

PPQ Form 591, Notice of Alleged Baggage Violation is used to assess civil penalties for passengers and crew who attempt to smuggle prohibited or restricted agricultural items in their baggage after failing to declare the items, and to assess civil penalties for crew and service personnel who remove regulated articles contrary to regulations.

Complete the PPQ Form 591 for violators under 18 **not** accompanied by an adult and for foreign diplomats holding A–1 or A–2 visas even though the violation is waived for this category of violators **only**.

#### **Instructions**

Use the instructions in <u>Table A-7</u> for completing the PPQ Form 591.

Table A-7 Instructions for Completing a PPQ Form 591

| Block     | Field                                    | Instructions                                                                                                    |
|-----------|------------------------------------------|----------------------------------------------------------------------------------------------------|
|           | Type of Alleged Violator                 | Check appropriate block.  • "Passenger" refers to passengers.  • "Crew" refers to persons employed by the airline.                                                                                                    |
| Section 1 |                                          | Complete as directed.                                                                                                    |
| 1         | Airport Name                             | Enter airport name, city, and state.                                                                                                    |
| 2         | Date and Time Issued                     | Enter date and time.                                                                                                    |
| 3         | Carrier                                  | Enter the name of the airline (do not abbreviate) and the flight number.                                                                                                    |
| 4         | Final Destination of Alleged Violator    | Enter the final destination of the alleged violator, including the full address.                                                                                                    |
| 5         | Regulation Violated                      | Enter the CFR(s) that the passenger or crew member allegedly violated. Be sure to cite the appropriate title, part, and subpart. If passenger or crew member is a previous violator, provide details including date of violation, CFR involved, and any resulting enforcement action. |
| 6         | Identification Number                    | Examine the available identification documents and complete appropriate fields. Make copies of identification documents for the record.                                                                                                    |
| 7         | Name of Alleged<br>Violator              | Enter the name as stated on identification documents. Fill in as complete a name as possible.                                                                                                    |
| 8         | Permanent Address of<br>Alleged Violator | Enter the full permanent address of the alleged violator. Enter a phone number if possible.                                                                                                    |
| 9         | Material Seized                          | Enter the name of the article(s) seized and the quantity or weight in kilograms.                                                                                                    |
| 10        | Oral Declaration                         | Check the appropriate box to indicate if the alleged violator declared the material during initial questioning.                                                                                                    |
| 11        | Opportunity to Amend                     | Check the appropriate box to indicate if an opportunity to amend the oral declaration was given. You <b>cannot</b> assess a civil penalty if an opportunity to amend was <b>not</b> given.                                                                                            |

#### **Forms**

PPQ Form 591, Notice of Alleged Baggage Violation

| Block       | Field                                    | Instructions                                                                                                    |
|-------------|------------------------------------------|----------------------------------------------------------------------------------------------------|
| 12          | Evidence Justifying<br>Seizure           | Enter additional information about the seizure (i.e. details about the material, passenger remarks, etc.). If the item was concealed or misrepresented, explain how.  If the case is forwarded for further action, an Officer's Statement <b>must</b> be attached.                                                                                                    |
| 13-15       | Signature and Badge<br>Number of Officer | Complete as instructed.                                                                                                    |
| Section II  | Alleged Violator                         | <ul> <li>Enter the amount of the civil penalty before you give the form to the alleged violator.</li> <li>AGREES: If the alleged violator agrees to pay the civil penalty, have the alleged violator sign and date in field 1. Instruct the alleged violator how to pay as per local protocol.</li> <li>REFUSES: If the alleged violator refuses to pay the civil penalty, have the alleged violator sign and date in Field 2.</li> <li>Refer to directions in "Refusal to Pay the Civil Penalty". Give a copy of the</li> </ul> |
| Section III |                                          | completed form to the alleged violator.  For use by the Agency.                                                                                                    |

# Refusing to Pay the Civil Penalty

When alleged violators refuse to pay the penalty:

- 1. Ensure alleged violators understand that they are waiving their right to settle the violation with the penalty amount recorded on the PPQ Form 591. This penalty amount will not be relevant to the civil penalty that may be assessed after a hearing.
- 2. Have the alleged violator read, sign, and date in Section II-2 of PPQ Form 591.
- 3. Allow the alleged violator to write a statement if they wish to do so.
- 4. Make copies of identifying documents as described in Section I-6 of PPQ Form 591.
- 5. Give the alleged violator Copy 2 of the PPQ Form 591 and dismiss the alleged violator.
- 6. Write an Officer Statement relating all the facts of the incident.
- 7. Collect the following evidence and submit to the appropriate IES office within 2 weeks.
  - A. PPQ Form 591
  - B. Identifying documents described in Section I-6
  - C. Officer statement
  - D. Alleged violator statement (if available)
  - E. Photographs (if available)

# **Notification Letter to Airline for Crew Member Violation**

If the alleged violator is a crew member, use the template in Figure A-12 to notify the airlines.

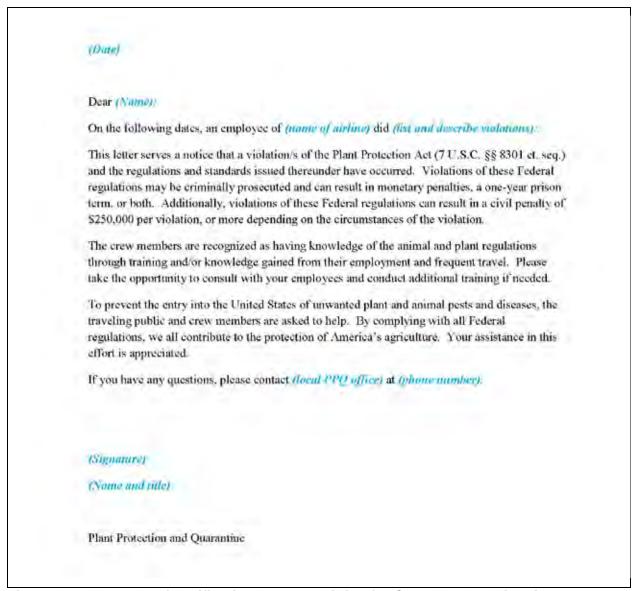

Figure A-12 Example of Notification Letter to Airline for Crew Member Violation

# **Agriculture Notice**

Issue an Agriculture Notice when a prohibited agricultural article is found and removed from a package. For ECO packages, place a copy of the Agriculture Notice in the package. For U.S. postal packages, place a copy of the completed PPQ Form 287, Mail Interception Notice and the Agriculture Notice in the package.

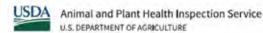

# AGRICULTURE NOTICE

The U.S. Department of Agriculture (USDA) prohibits or restricts certain items from entering the U.S. mainland from Hawaii, Puerto Rico, the U.S. Virgin Islands, Guam, and the Commonwealth of the Northern Mariana Islands to protect against harmful plant pests. This includes most fresh and frozen fruits and vegetables, soil, plants, flowers, and crafts made from plants or wood. Many people are unaware that sending or receiving agricultural products through the U.S. Mail or other carrier services poses a risk to our Nation's farms and forests.

During a routine USDA inspection, we removed a prohibited agricultural item(s) from your package. Please be assured that no further action is needed. We appreciate your support in protecting American agriculture.

For more information about shipping agricultural products to the U.S. mainland, visit:

www.aphis.usda.gov/plant-health/predeparture

USDA is an equal opportunity provider, employer, and lender. APHIS 81-45-015 | Issued July 2021

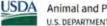

USDA Animal and Plant Health Inspection Service U.S. DEPARTMENT OF AGRICULTURE

# Aviso de Agricultura

El Departamento de Agricultura de los Estados Unidos (USDA) prohíbe o restringe la entrada de ciertos artículos al territorio continental de los Estados Unidos desde Hawái, Puerto Rico, las Islas Vírgenes de los Estados Unidos, Guam y la Mancomunidad de las Islas Marianas del Norte para protegerse contra plagas nocivas de las plantas. Esto incluye la mayoría de frutas y verduras frescas y congeladas, tierra, plantas, flores y artesanías hechas con derivados de plantas o madera. Mucha gente no saben que enviar o recibir productos agrícolas al través del correo postal de los Estados Unidos u otros servicios de transporte trae consigo un riesgo de plagas y enfermedades a la agricultura y los bosques de nuestro país.

Durante una inspección de rutina del USDA, hemos retirado de su paquete uno o varios artículos agrícolas prohibidos. Tenga la seguridad de que no es necesario realizar ninguna otra acción de su parte. Apreciamos su apoyo a la protección de la agricultura de Estados Unidos.

Para más información sobre el envío de productos agrícolas al territorio continental de los Estados Unidos, visite: www.aphis.usda.gov/plant-health/predeparture

El USDA es un proveedor, empleador y prestador que ofrece igualdad de oportunidades. APHIS 81-45-015S | Emitido en Julio de 2021

Figure A-13 Example of the Agriculture Notice

# Appendix B

# Prerequisite Requirements for Commodity Risk Assessments

# **Contents**

| ntroduction                                       | B-1 |
|---------------------------------------------------|-----|
| Contact Information                               | B-2 |
| Commodity Information                             |     |
| Shipping Information                              |     |
| Pest and Disease Information                      |     |
| Strategies for Risk Mitigation or Risk Management | B-2 |

# Introduction

There are two reasons a fruit, herb, or vegetable may not be listed as approved for movement to other parts of the United States:

- PPQ has **not** studied the pest risk, or
- PPQ has studied the pest risk and there were no mitigations appropriate to address the pest risk.

Stakeholders can request a commodity be added to the list of approved fruits, herbs, and vegetables (<u>Table 3-1</u>) by submitting a request to:

USDA-APHIS-PPQ Regulatory Coordination and Compliance Unit (RCC) 4700 River Road, Unit 140 Riverdale, MD 20737

The addition of commodities to <u>Table 3-1</u> requires that a pest risk analysis be conducted, rulemaking accomplished, and published in the Federal Register. While the initial request for movement of a commodity to other parts of the United States may come from any interested party, in order for APHIS to consider whether a currently prohibited commodity can be safely moved interstate, the prerequisite requirements outlined in this chapter must be completed.

Prerequisite Requirements for Commodity Risk Assessments Introduction

Complete the following information to initiate a commodity risk assessment. All information should be submitted to and approved by the Puerto Rico or U.S. Virgin Islands Department of Agriculture. After approval, the APHIS PPQ State Plant Health Director's office should submit the document to the RCC Unit to begin the review process.

#### **Contact Information**

Provide your name, company address(es), telephone and fax numbers, and email address(es).

# **Commodity Information**

- 1. A description and/or map of the specific location(s) of the areas in the exporting area where the commodity is produced
- 2. The scientific name (including genus, species, and author names), synonyms, and taxonomic classification of the commodity
- 3. Identification of the particular plant or plant part (i.e. fruit, leaf, root, entire plant, etc.) and any associated plant part proposed for interstate movement to other parts of the United States
- 4. The proposed end use of the imported commodity (e.g., consumption, milling, decorative, processing, etc.)
- 5. The months of the year when the commodity would be produced and harvested for interstate movement

# **Shipping Information**

- 6. Detailed information as to the projected quantity and weight/volume of the proposed importation, broken down according to varieties where applicable
- 7. Method of shipping and under what conditions, including type of conveyance, and type, size, and capacity of packing boxes and/or shipping containers

#### **Pest and Disease Information**

- 8. Scientific name (including genus, species, and author names) and taxonomic classification of arthropods, fungi, bacteria, nematodes, virus viroids, mollusks, phytoplasmas, spiroplasmas, etc., attacking the crop
- 9. Plant part attacked by each pest, pest life stages associated with each plant part attacked, and location of pest (in, on, or with commodity)
- 10. References

# Strategies for Risk Mitigation or Risk Management

- 11. Overview of agronomic or horticultural management practices used in the production of the commodity, including methods of pest risk mitigation or control programs
- 12. Identification of parties responsible for pest management and control

While not mandatory, provide as much of the following information as possible to assist USDA in completing a timely response to your request:

# Prerequisite Requirements for Commodity Risk Assessments Introduction

#### • Contact Information

 Address, phone and fax numbers, and/or email for local experts (such as academicians, researchers, extension agents) who are most familiar with crop production, entomology, plant pathology, and other relevant characteristics of the commodity

# • Commodity Information

- o Common name(s)
- o Cultivar, variety, or group description
- o Stage of maturity at which crop is harvested and method of harvest
- Indication of whether the crop is grown from certified seed or nursery stock, if applicable
- o If grown from certified seed or stock, indication of origin of the stock or seed
- o Color photographs of plant, plant part, or plant product

# • Growing/Production Area Information

- o Unique characteristics of the production area in terms of pests or diseases
- o Maps of the production regions, pest free areas, etc.
- o Length of time commodity has been grown in production area
- o Status of growth of production area (i.e. acreage expanding or stable)
- o Physical and climatological description of the growing area

#### • Post-Harvest Transit and Processing Information

- o Complete description of the post-harvest processing methods used
- Description of the movement of the commodity from field to processing to port of interstate movement
- o Shipping methods and volume of exports
- o Photographs of the boxes and containers used to transport the commodity
- Identification of port(s) of export and import and expected months (seasons) of shipment

#### Pests and Disease Information

- o Common name(s) of the pest(s)
- o Geographic distribution of the pest, if a quarantine pest and follows the pathway
- Period of attack (e.g. attacks young fruit beginning immediately after blooming) and records of pest incidence (e.g. percentage of infested plants or infested fruit) over time (e.g. during the different phenological stages of the crops and/or times of the year)
- o Economic losses associated with pests of concern
- o Pest biology or disease etiology or epidemiology
- o Photocopies of literature cited in support of the information above

# Prerequisite Requirements for Commodity Risk Assessments Introduction

- Current Strategies for Risk Mitigation or Management
  - Description of pre-harvest pest management practices (including target pests, treatments, or other control methods)
  - o Evidence of efficacy of pest management treatments or other control methods
  - o Efficacy of post-harvest processing treatments in pest control
  - o Culling percentage and efficacy of culling in removing pests from the commodity
  - Description of quality assurance activities, efficacy, and efficiency of monitoring implementation

#### • Other Documentation

• Relevant pest risk analyses, environmental assessment(s), biological assessment(s), and economic information and analyses

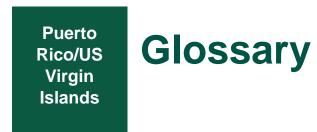

# Introduction

Use this glossary to find the meaning of specialized words, abbreviations, acronyms, and terms used in regulating products from Puerto Rico and the U.S. Virgin Islands into the mainland United States.

# **Definitions, Terms, and Abbreviations**

**APHIS**. the U.S. Department of Agriculture, Animal and Plant Health Inspection Service **APHIS**, **PPQ**. APHIS, Plant Protection and Quarantine

ARM. acronym for the Agricultural Risk Management System, a web-based service-oriented

system to support the operational and analytical needs of USDA-APHIS-PPQ and DHS-CBP Agricultural Quarantine Inspection programs

**certified** (**certification**, **certifiable**). a type of authorization issued by an inspector, evidencing freedom from infestation, to allow the movement of certain regulated articles in accordance with the regulations

**civil penalty.** monetary penalty assessed in all types of actions other than criminal proceedings **clearance** (**cleared**). verification of compliance with phytosanitary regulations

**commercial consignment.** consignment an inspector identifies as having been produced for sale and/or distribution in mass markets in the U.S. mainland and U.S. territories. Such identification will be based on a variety of indicators including, but not limited to, quantity of produce, origin, identification of packinghouse on the packaging, and documents consigning the vegetables to a wholesaler or retailer

**consignment.** quantity of plants, plant products, and/or other articles, being moved from Hawaii, Puerto Rico, U.S. Virgin Islands, or offshore U.S. territories to the U.S. mainland and covered, when required, by a single certification or limited permit. A consignment may be composed of one or more commodities or lots.

**contiguous.** all States that touch one another without another country or body of water between them

Glossary Definitions, Terms, and Abbreviations

**continental United States (U.S. mainland).** the 48 contiguous States, Alaska, and the District of Columbia

**conveyance.** means by which a commodity may arrive at a U.S. mainland port or U.S. offshore location (e.g. container, trailer, vehicle, aircraft, ship)

**courier shipment.** limited quantities (non-bulk) of potentially regulated articles being transported by a second party hired by the shipper. Courier companies include DHL, Federal Express (FedEx), United Parcel Service (UPS), and a variety of smaller handlers

diagnostic request. replaces PPQ Form 309; used to submit pest interceptions to PPQ Identifiers

**disinfect** (**disinfection**). the application to all or parts of a ship, vessel, other surface craft, or aircraft of a treatment that may be designated by the inspector as effective against such plant pests that may be present

**hitchhiking pests.** insects, mollusks, or other pests that are not directly associated with their host material and that move with cargo, in baggage, or at large in carriers

**interstate.** from one State into or through any other State; or within the District of Columbia, Guam, the U.S. Virgin Islands, or any other territory or possession of the U.S.

**limited permit.** a document (PPQ Form 530) issued by an inspector or a person operating under a compliance agreement for the interstate movement of regulated articles to a specified destination

**move (moved and movement).** shipped, offered for shipment to a common carrier, received for transportation or transported by a common carrier, or carried, transported, moved, or allowed to be moved directly or indirectly, from Hawaii, Puerto Rico, Guam, the Commonwealth of the Northern Mariana Islands, or the U.S. Virgin Islands, into or through the continental U.S. or any other State or territory of the U.S.

open stores, provisions on a vessel that remain unsealed because they pose no pest risk

**declaration.** a verbal response that a traveler makes to an agriculture regulatory official who has asked about the contents of the traveler's possessions

**plant debris.** detached leaves, twigs, or other portions of plants, or plant litter or rubbish as distinguished from approved parts of clean fruits and vegetables, or other commercial articles

**plant pest.** any living stage of any of the following that can directly or indirectly injure, cause damage to, or cause disease in any plant or plant product: a protozoan, a nonhuman animal, a parasitic plant, a bacterium, a fungus, a virus or viroid, an infectious agent or other pathogen, or any article similar to or allied with any of these articles

**phytosanitary regulation.** official rule to prevent the introduction or spread of quarantine pests or to limit the economic impact of regulated non-quarantine pests

**pit baggage.** luggage that a passenger does not carry into the cabin of an aircraft, but instead gives it to the airline (or private operator) to store in the aircraft cargo hold

Glossary Definitions, Terms, and Abbreviations

**port of destination.** the U.S. location to which a conveyance is headed. For the purpose of clearing the conveyance and/or regulated articles on the mainland, the port of destination is the conveyance's first point of arrival there, regardless of further additional stops

**predeparture.** official clearance by PPQ or CBP personnel (or cooperators) of passengers and cargo prior to departure from HI, PR, USVI, or other U.S. territories

**propagative material.** plants and plant parts that are for or capable of propagation, including buds, bulbs, corms, cuttings, layers, pollen, scions, seeds, tissue, tubers, and like structures

**quarantine significant pest.** plant pest or noxious weed that is of potential economic importance to the U.S. and not yet present in the U.S., or present but not widely distributed and being officially controlled

**regulated article.** fruits or vegetables in the unprocessed state; cut flowers; seeds; and plants or plant products for nonpropagative or propagative use

**residue cargo.** cargo to be left on board the carrier to be unladen at another U.S. port or not unladen at all

**safeguard.** preventive action for handling, maintaining, or disposing of prohibited or restricted products and articles to eliminate the risk of the dissemination of plant pests

**seal.** applying various closures or fastenings (as on a door or container) that cannot be opened without rupture, and that serve as a check against tampering or unauthorized opening

stop-over catering. catering of meals on board an aircraft that stops in multiple locations

**transit permit.** a written authorization (PPQ Form 586) issued by the APHIS Administrator for the movement of fruits and vegetables en route to a foreign destination that are otherwise prohibited movement into U.S. locations